MANUALE UTENTE

# **Consolidamento organico in situazione di fatto Scuola dell'Infanzia**

*IDENTIFICATIVO* 

**SI-CF-MU-Consolidamento Organico in situazione di Fatto Scuola Infanzia-3.0** 

*VERSIONE*

**Ed 3 Rev 0 / 24-06-2008** 

Uso Esterno

Non Riservato

*Definitivo*

#### **Indice dei contenuti**

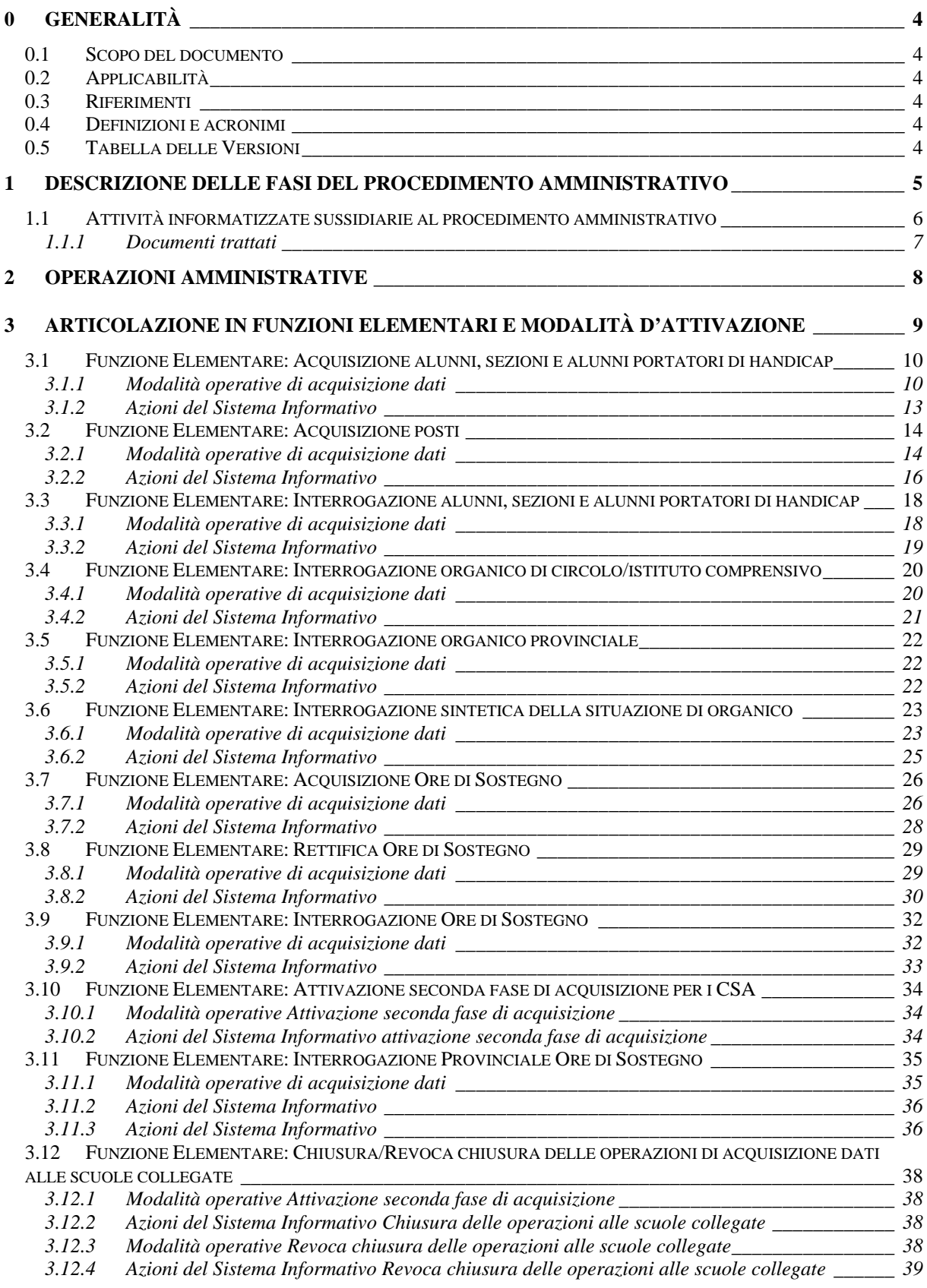

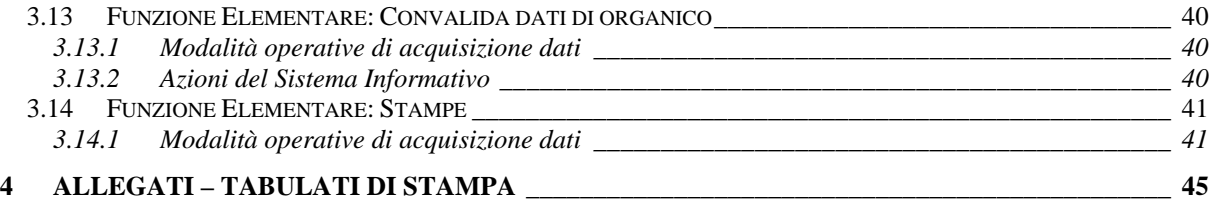

# **0 GENERALITÀ**

#### **0.1 Scopo del documento**

In questo manuale utente vengono illustrate le modalità di attivazione e di funzionamento delle procedure del SIDI utilizzate nel processo di determinazione della pianta organica delle scuole dell'infanzia.

## **0.2 Applicabilità**

Il documento si applica alle funzioni realizzate per la gestione delle scuole dell'infanzia nell'ambito dell'area "Consolidamento Organico in situazione di Fatto".

#### **0.3 Riferimenti**

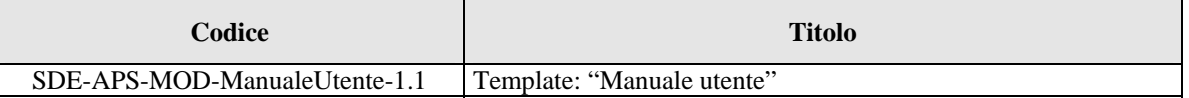

#### **0.4 Definizioni e acronimi**

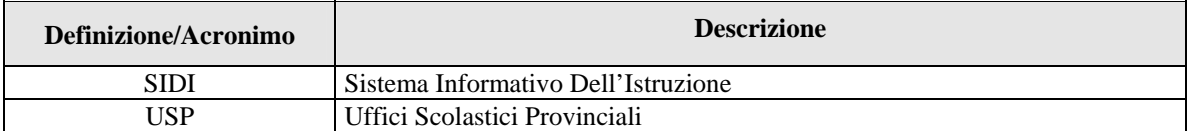

#### **0.5 Tabella delle Versioni**

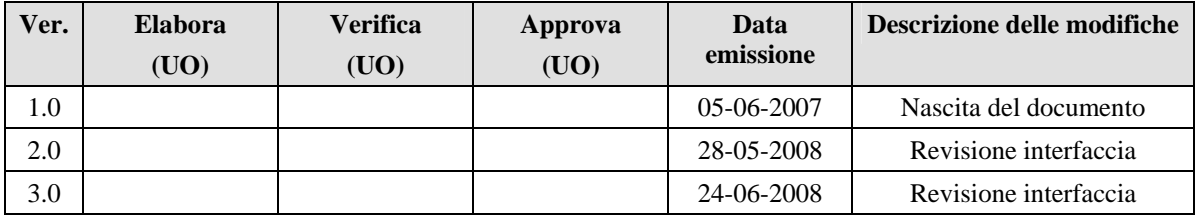

# **1 DESCRIZIONE DELLE FASI DEL PROCEDIMENTO AMMINISTRATIVO**

In questa sezione viene descritto il flusso procedurale previsto per la determinazione dell'organico di fatto delle scuole dell'infanzia con riferimento alla sequenza temporale di esecuzione delle operazioni e agli attori coinvolti nelle diverse fasi.

Le principali fasi sono:

- 1. predisposizione iniziale della base informativa;
- 2. predisposizione ed inoltro moduli di rilevazione dei dati di organico;
- 3. rilevazione dei dati di organico da parte dei Dirigenti scolastici;
- 4. trasmissione dei dati di organico da parte degli USP;
- 5. verifica dei dati di organico presso gli USP;
- 6. convalida dei dati di organico.

Di seguito si riporta il diagramma del flusso procedurale previsto.

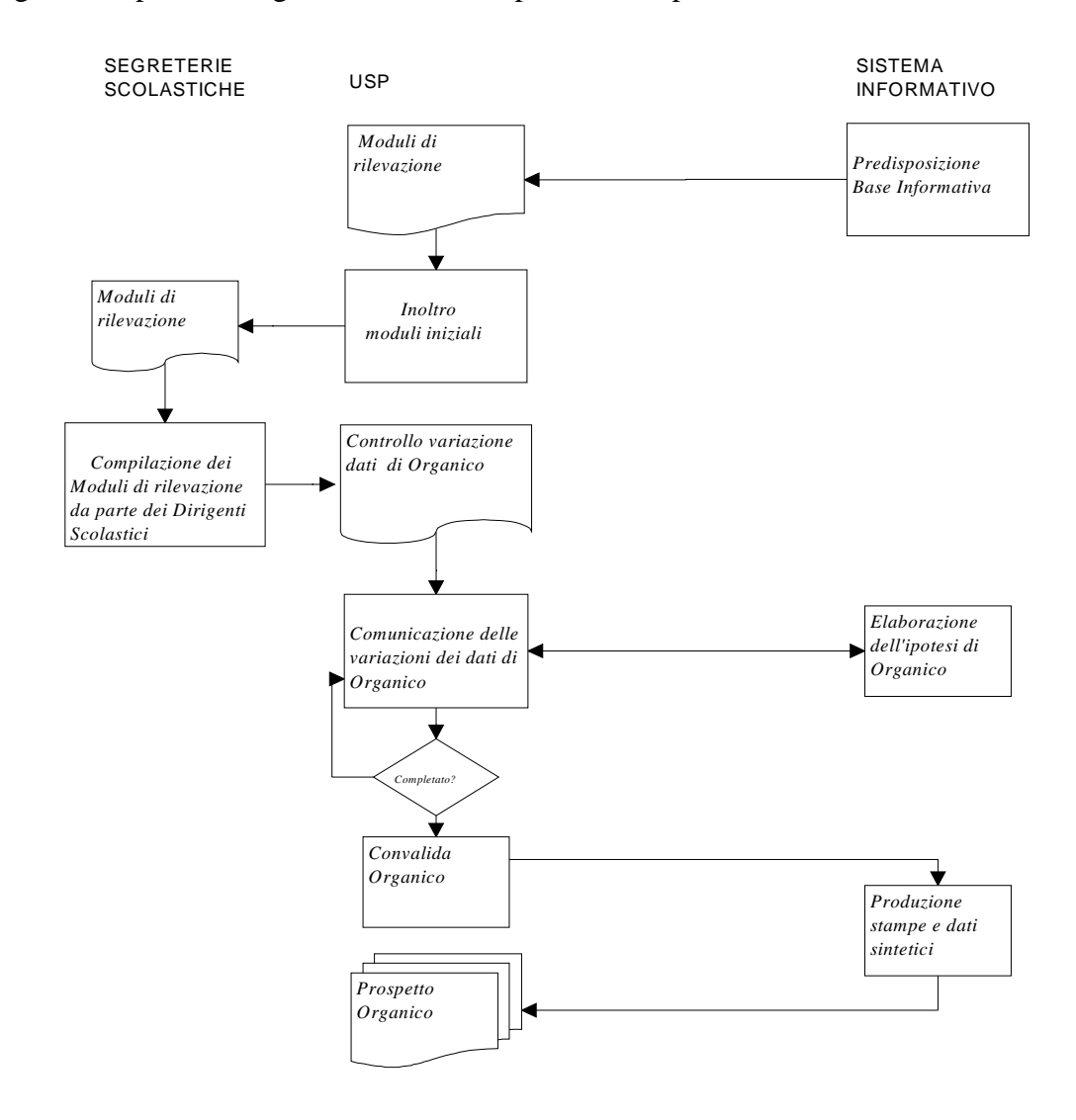

# **1.1 Attività informatizzate sussidiarie al procedimento amministrativo**

#### **Predisposizione iniziale della base informativa**

All'inizio delle operazioni di determinazione dell'Organico di Fatto, il Sistema provvede al caricamento iniziale dei dati nel seguente modo:

- − per le scuole speciali e attivate presso strutture ospedaliere, verranno riportate le informazioni relativi ad alunni, sezioni e posti;
- − per le altre scuole, verranno riportate le informazioni relativi ad alunni, sezioni e alunni portatori di handicap;
- − per le sedi di organico e docenti, verranno riportate le informazioni relative ai posti di insegnamento e di sostegno.

Le informazioni riportate sono quelle convalidate al termine dell'ultimo organico di diritto.

A partire dalla suddetta base informativa, il Sistema renderà disponibile presso gli USP, la modulistica necessaria per la rilevazione dei dati relativi all'organico di fatto da determinare.

#### **Predisposizione ed inoltro dei moduli di rilevazione dei dati di organico**

Gli USP provvederanno ad inoltrare i moduli di rilevazione alle diverse istituzioni scolastiche di competenza.

I moduli sono infatti ordinati per codice circolo didattico (o istituto comprensivo) e per ciascuno di essi vengono riportate le sezioni di scuola dell'infanzia di competenza.

#### **Rilevazione dei dati di organico da parte dei Dirigenti Scolastici**

I Dirigenti Scolastici comunicano, tramite i moduli di rilevazione (ricevuti come specificato nel punto precedente), i dati di organico di fatto relativi a ciascuna scuola dell'infanzia di competenza in termini di:

- consistenza numerica degli alunni e sezioni distinti per tipologia di posto, fascia di età e tipologia di orario;
- consistenza numerica degli alunni portatori di handicap per tipologia di posto prevista sulla scuola distinti per fascia di età, tipologia di orario e tipologia di sostegno;
- consistenza numerica dei posti a livello di istituto di riferimento.

#### **Trasmissione dei dati di organico da parte degli Uffici Scolastici Provinciali**

Gli uffici competenti dell'USP, ricevuta la modulistica compilata come al punto precedente, potranno provvedere alla trasmissione a Sistema dei dati relativi agli alunni, alle sezioni e agli alunni portatori di handicap.

Il passaggio per questa prima fase nell'acquisizione o nella variazione dei dati risulta indispensabile poiché a partire dal numero di sezioni acquisito o modificato, il sistema

sarà in grado di elaborare una proposta d'ipotesi di organico in termini di posti, consentendone la rettifica.

In seguito il numero di alunni, sezioni e posti potranno essere oggetto di rettifiche puntuali, ma è opportuno precisare che, a fronte di ogni variazione della consistenza numerica delle sezioni, devono essere ricontrollati i dati relativi ai posti.

#### **Verifica dei dati di organico presso gli Uffici Scolastici Provinciali**

Gli Uffici Scolastici Provinciali verificano la corretta acquisizione delle informazioni relative a tutte le scuole dell'infanzia della provincia, tramite opportuni strumenti di supporto (funzioni di interrogazione e stampe), che riportano i dati in forma analitica o sintetica, con diversi livelli di aggregazione.

#### **Convalida dei dati di organico**

Nel momento in cui si perviene ad un organico definitivo, in quanto sono state controllate le informazioni relative a tutte le scuole dell'infanzia della provincia, l'ufficio dell'USP comunicherà, tramite l'apposita funzione, la convalida dei dati che renderà possibile la predisposizione della stampa analitica riassuntiva dei dati di organico di fatto.

La convalida, pertanto, conclude le attività di determinazione di organico di fatto e inibisce l'ulteriore utilizzo delle funzioni di aggiornamento dei dati.

Qualora si rendano necessari ulteriori adeguamenti della pianta organica provinciale, la convalida può essere revocata sempre con la stessa funzione.

#### **1.1.1 Documenti trattati**

Nessuno

# **2 OPERAZIONI AMMINISTRATIVE**

Nessuna

# **3 ARTICOLAZIONE IN FUNZIONI ELEMENTARI E MODALITÀ D'ATTIVAZIONE**

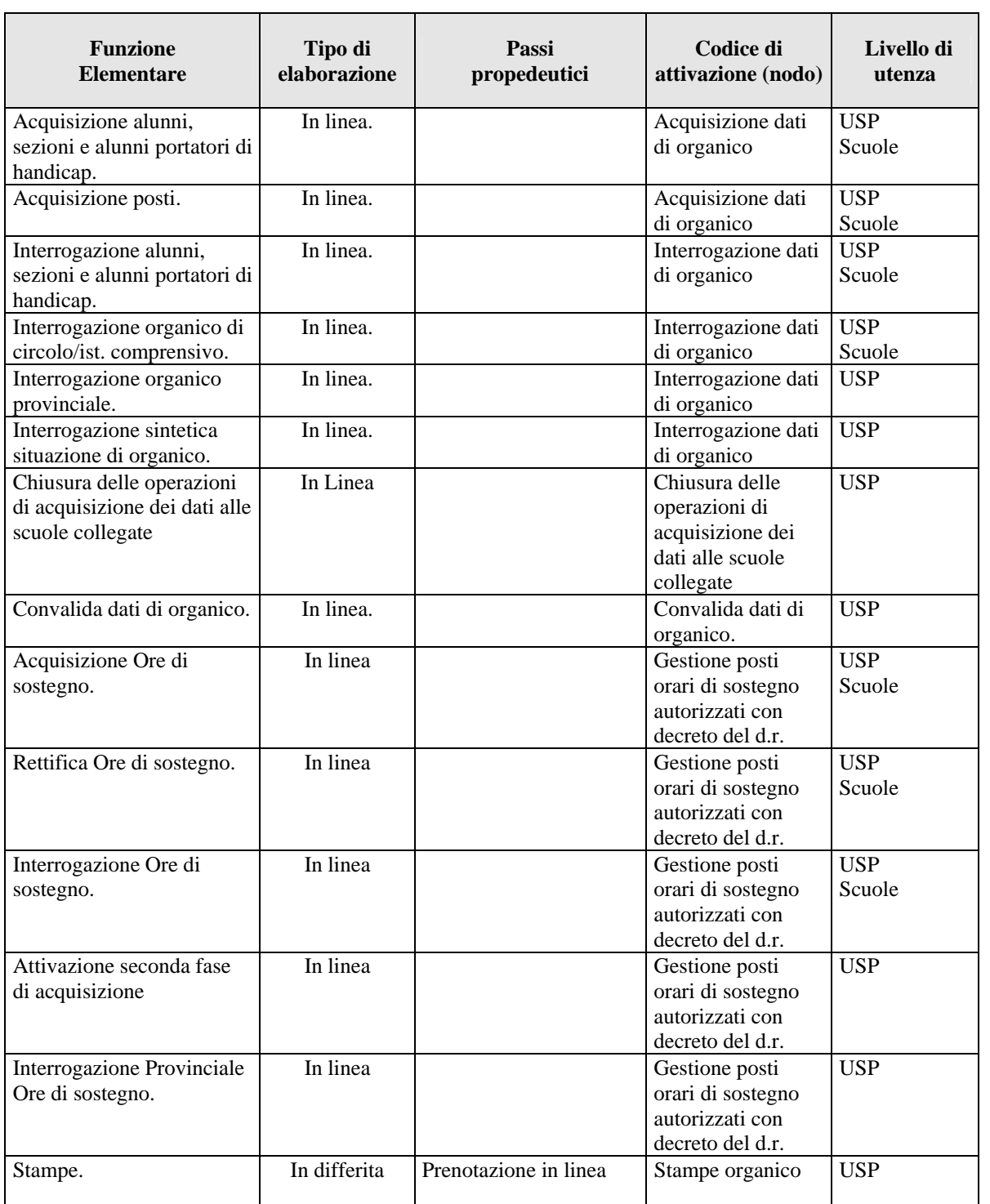

#### **3.1 Funzione Elementare: Acquisizione alunni, sezioni e alunni portatori di handicap**

La funzione, attivabile tramite il percorso Consolidamento organico di fatto==> Materne==>Acquisizione dati di organico e selezionando la voce di menu Acquisizione alunni, sezioni e alunni portatori di handicap, permette di acquisire i dati relativamente agli alunni, alle sezioni ed agli alunni portatori di handicap.

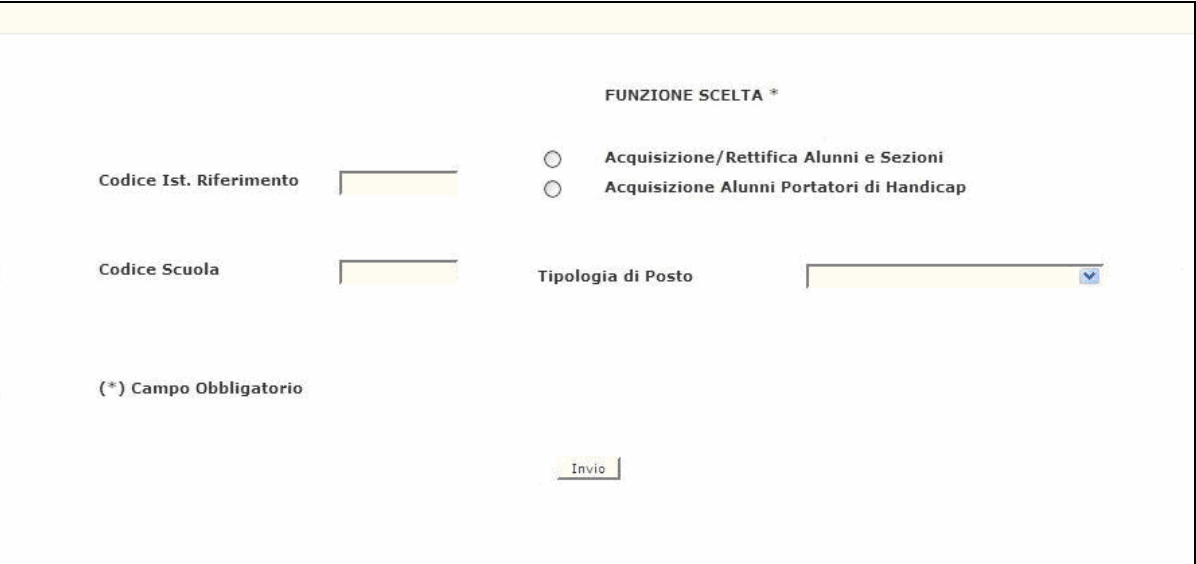

# **3.1.1 Modalità operative di acquisizione dati**

**Figura 1 - Acquisizione alunni, sezioni e alunni portatori di handicap** 

Lo schermo di attivazione, riportato in Figura 1, richiede le seguenti informazioni:

- − **funzione scelta**: accedere alla acquisizione o rettifica di alunni e sezioni (Figura 2) o di alunni portatori di handicap (Figura 3);
- − **codice istituto di riferimento**: questo campo può essere digitato in alternativa a quello di 'codice scuola' e deve essere riempito con il codice meccanografico del circolo didattico o dell'istituto comprensivo che si vuole esaminare;
- − **codice scuola**: questo campo può essere digitato in alternativa a quello dell'istituto di riferimento e deve essere riempito con il codice meccanografico che identifica la scuola per cui si vogliono acquisire o variare i dati;
- − **tipologia di posto**: deve essere indicato il codice della tipologia solo se si vuole operare su una tipologia specifica o se essa deve essere inserita per la prima volta, altrimenti verranno prospettate le tipologie di posto già presenti a Sistema.

Si precisa che:

- − **se si digita solo il codice dell'istituto di riferimento** verranno prospettate, una dopo l'altra, tutte le scuole appartenenti al circolo didattico o all'istituto comprensivo e per esse potranno essere acquisiti o modificati sia i dati relativi ad alunni e sezioni che quelli relativi al sostegno ;
- − **se si digita solo il codice di una scuola** verranno prospettati solo i dati di

pertinenza della scuola indicata;

− **se si digitano sia il codice dell'istituto di riferimento che quello di una scuola** ad esso appartenente, verranno prospettati i dati delle scuole a partire da quella indicata.

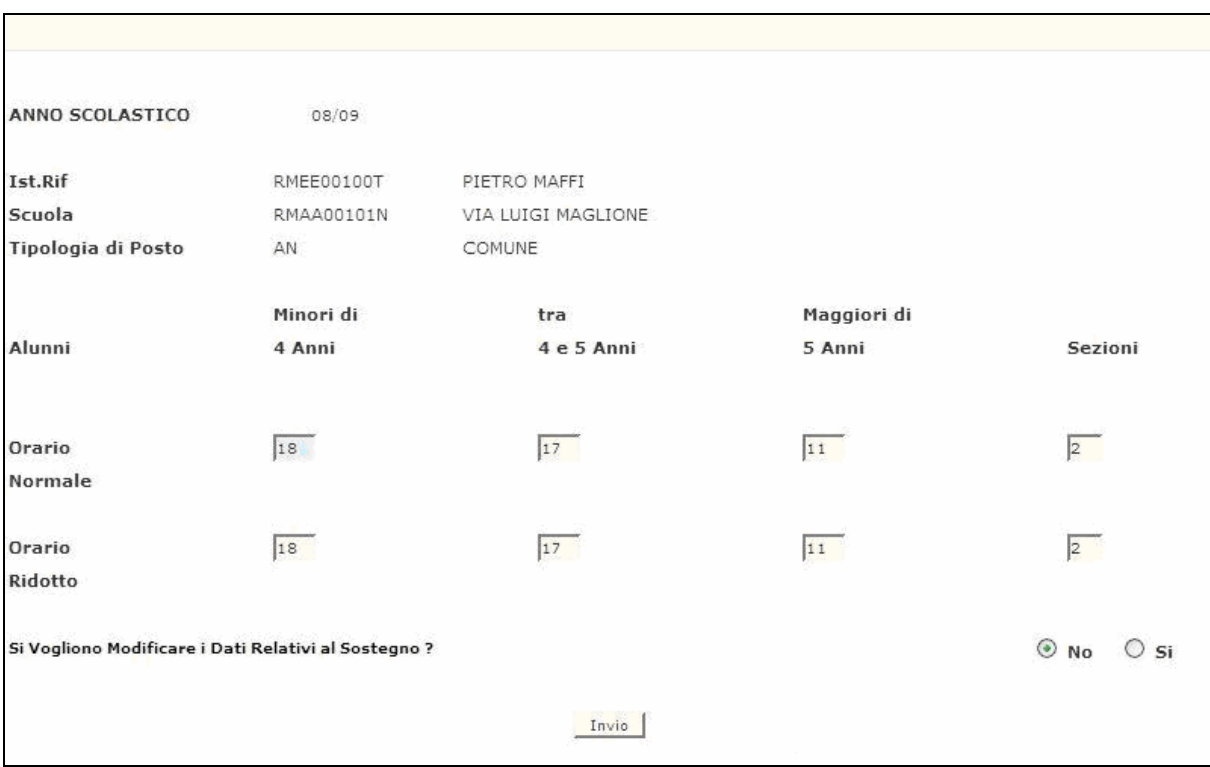

#### *Acquisizione alunni e sezioni*

**Figura 2 – Acquisizione alunni e sezioni**

Selezionando "Acquisizioni/Rettifica alunni e sezioni" ed il codice meccanografico nel campo 'codice istituto di riferimento' o nel campo 'codice scuola', apparirà in risposta lo schermo riportato in Figura 2. Su di esso deve essere comunicata la consistenza numerica degli alunni, suddivisi per fascia di età, ed il numero delle sezioni per tipologia di orario. Ad eccezione delle scuole di tipologia speciale, possono essere comunicati anche i dati relativi agli alunni portatori di handicap per tipologia di sostegno.

Nel caso che la funzione venga attivata digitando il codice dell'istituto di riferimento, verranno prospettate, in sequenza di codice meccanografico, tutte le scuole appartenenti all'istituto di riferimento indicato.

Se si digita, invece, il codice scuola vengono prospettati solo i dati relativi alla specifica scuola; nel caso in cui siano presenti più tipologie, verranno mostrate una per volta.

Nel caso in cui si presenti la necessità di cancellare tutti gli alunni indicati per una tipologia di posto normale, **bisognerà prima effettuare la cancellazione di quelli eventualmente comunicati per le tipologie di sostegno**.

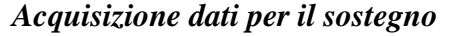

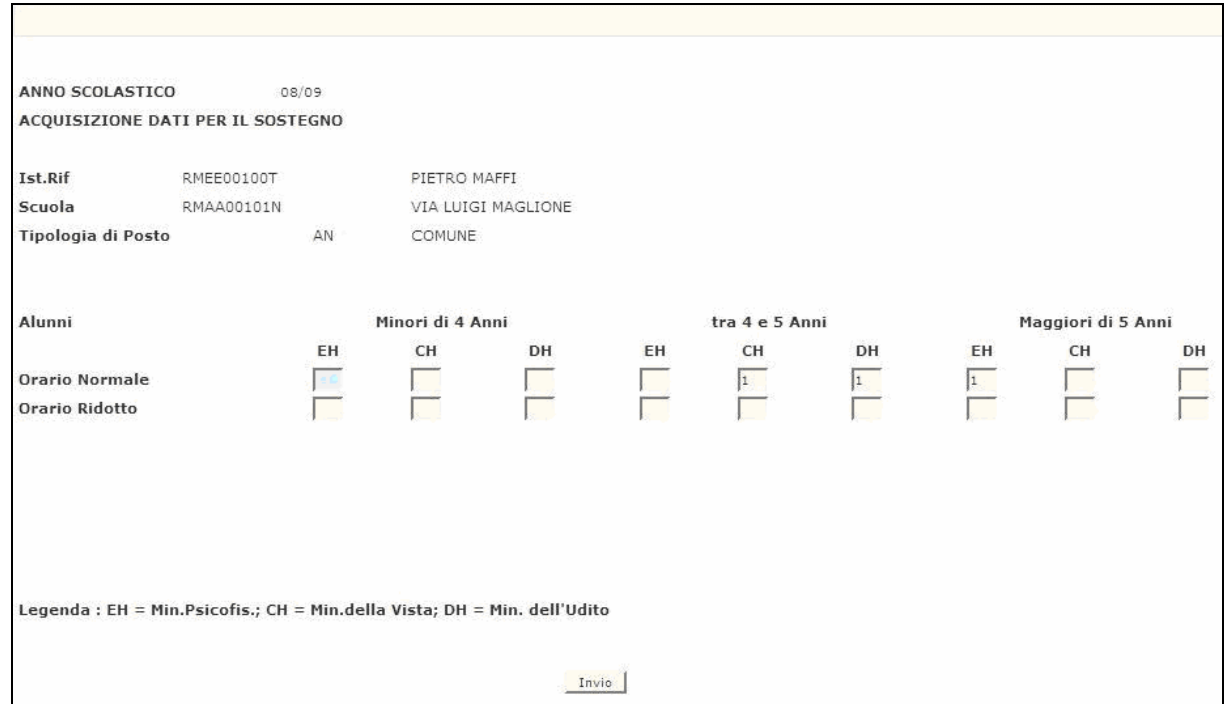

**Figura 3 – Acquisizione dati per il sostegno**

In alternativa alla funzione precedente, sullo schermo iniziale si può scegliere la 'funzione scelta'; apparirà in risposta lo schermo riportato in Figura 3.

In questo caso, con le stesse modalità illustrate per la 'funzione scelta', potranno essere acquisiti o rettificati solo i dati relativi agli alunni portatori di handicap.

Al termine di ciascuna delle operazioni descritte nei punti precedenti, in caso di esisto positivo, apparirà il messaggio "OPERAZIONE CORRETTAMENTE ESEGUITA".

# **3.1.2 Azioni del Sistema Informativo**

Di seguito vengono riportati i controlli effettuati dalla funzione in esame:

- − se digitato, l'istituto di riferimento deve essere funzionante, conosciuto a Sistema e deve avere competenza su scuole dell'infanzia;
- − se digitata, la scuola deve essere funzionante e conosciuta a Sistema;
- − se digitata, la tipologia di insegnamento deve essere congruente con l'ordine scuola trattato e compatibile con eventuali tipologie già presenti per la scuola in esame;
- − se vengono digitate le sezioni, necessariamente devono essere comunicati gli alunni per quell'orario, altrimenti viene inviato il diagnostico "AZZERARE LE SEZIONI O INSERIRE IL NUMERO DEGLI ALUNNI";
- − se vengono digitati gli alunni, necessariamente devono essere comunicate le sezioni per quell'orario, altrimenti viene inviato il diagnostico "AZZERARE GLI ALUNNI O INSERIRE IL NUMERO DELLE SEZIONI";
- − per il solo orario ridotto possono essere comunicati gli alunni senza comunicare le sezioni per quell'orario di insegnamento, ma devono essere presenti alunni e sezioni per l'orario normale;
- − gli alunni portatori di handicap possono essere comunicati solo per le fasce di età e per l'orario di insegnamento in cui sono presenti alunni acquisiti con la funzione "1", altrimenti viene emesso il diagnostico "DATI INCONGRUENTI CON IL TOTALE DEGLI ALUNNI";
- − gli alunni portatori di handicap possono essere comunicati per un numero non superiore a quello degli alunni presenti per le fasce di età e per l'orario di insegnamento acquisiti con la funzione "1", altrimenti viene emesso il diagnostico "DATI INCONGRUENTI CON IL TOTALE DEGLI ALUNNI";
- − qualora sulla scuola, specialmente nel caso di nuova istituzione, non risulti a Sistema alcuna tipologia di posto verrà emesso il diagnostico "INDICARE TIPOLOGIA DI POSTO". Pertanto l'utente dovrà digitare la tipologia di insegnamento prevista per la scuola in esame.

Qualora i controlli non vengano superati, verranno emessi degli opportuni diagnostici per segnalare le situazioni di errore o incongruenza.

Se i controlli hanno esito positivo, viene emesso lo schermo iniziale con l'indicazione di "OPERAZIONE CORRETTAMENTE ESEGUITA".

# **3.2 Funzione Elementare: Acquisizione posti**

Dopo aver comunicato i dati relativi agli alunni ed alle sezioni per tutte le scuole dell'infanzia appartenenti ad un istituto di riferimento, deve essere trasmesso a Sistema l'organico funzionale a livello di circolo didattico o istituto comprensivo e il numero dei posti per le scuole speciali per sordomuti e per ciechi e per quelle attivate presso strutture ospedaliere.

Si deve attivare, pertanto, la funzione disponibile nel Consolidamento organico di fatto $\rightarrow$  Materne $\rightarrow$  Acquisizione dati di organico $\rightarrow$  Acquisizione posti (Figura 4).

# Codice Circolo/Ist.Comprensivo Codice Sede Ospedaliera Invio

#### **3.2.1 Modalità operative di acquisizione dati**

#### **Figura 4 – Acquisizione posti (schermo iniziale)**

La funzione potrà essere attivata indicando il progressivo dell'istituto di riferimento (ad esempio se il codice meccanografico del circolo didattico è RMEE00100T, nel campo va inserito 001 oppure se il codice meccanografico dell'istituto comprensivo è RMIC80000Q, nel campo va inserito 800) o, in alternativa, il codice di una scuola dell'infanzia attivata presso struttura ospedaliera.

Se la funzione è attivata per un circolo didattico o un istituto comprensivo, verranno prospettate tutte le tipologie di insegnamento per cui sono stati acquisiti alunni e sezioni ad esclusione della tipologia "AN - comune" che in termini di posti è codificata con la tipologia "AF - organico funzionale", mentre rimarranno invariate le tipologie speciali riguardanti gli alunni portatori di handicap (CN - per ambliopi, DN - per sordastri, EN - per minorati fisiopsichici), quelle relative ad insegnamenti con metodi particolari (HN - Montessori, LN - Agazzi) e le tipologie di sostegno (CH - min. della vista, DH - min. dell'udito e EH - min. psicofisici) per cui sono stati acquisiti alunni.

Verranno mostrati anche i posti acquisiti sulle dell'infanzia ospedaliere, ma questi risulteranno protetti e evidenziati con un asterisco.

Se la funzione è attivata per una scuola ospedaliera verranno prospettate tutte le tipologie di posto acquisite per quella scuola ad esclusione di quelle di sostegno che dovranno essere comunicate a livello di circolo didattico o istituto comprensivo.

In entrambe le modalità di attivazione accanto a tutte le tipologie, ad esclusione di quelle di sostegno, sarà visualizzata nella colonna 'ipotesi di sistema', la dotazione organica calcolata dal Sistema Informativo sulla base dei criteri validi per la scuola dell'infanzia; saranno, cioè, sommate a livello di istituto di riferimento le sezioni per tipo di orario e sarà attribuito un posto per ogni sezione ad orario ridotto e due posti per ogni sezione ad orario normale.

Pertanto analogamente a quanto avvenuto in organico di diritto la funzione prospetterà, per ogni tipologia di insegnamento, i seguenti valori:

- numero dei posti come ipotesi calcolata dal sistema informativo ad eccezione delle tipologie di sostegno;
- numero dei posti modificati in base alle esigenze delle singole realtà locali.

Inoltre, per consentire un eventuale confronto, sarà prospettata anche la situazione finale dei posti di organico di diritto.

Si ricorda che se all'istituto di riferimento in oggetto appartiene anche una scuola speciale, oltre all'organico funzionale dell'istituto di riferimento sarà prospettato il codice di questa scuola e la tipologia di posto speciale (RN - per sordomuti, PN - per ciechi) per cui potrà essere eventualmente modificata l'ipotesi di calcolo effettuata dal Sistema con gli stessi criteri precedentemente

#### illustrati.

**Infine si precisa che, qualora venga modificato il numero delle sezioni per una o più scuole dell'infanzia, è necessario utilizzare nuovamente la funzione in oggetto per verificare se il numero dei posti a livello di circolo/istituto comprensivo debba essere variato.** 

In Figura 5 viene riportato l'esempio di un circolo a cui apparteniene una scuola speciale.

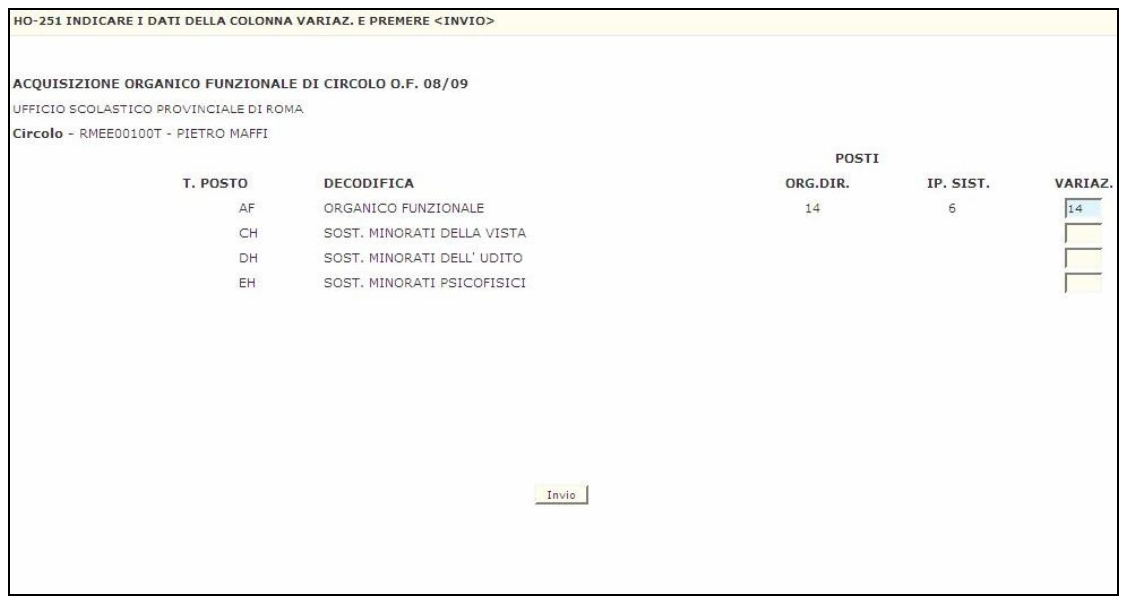

**Figura 5 – Acquisizione posti (schermo di acquisizione)** 

#### **3.2.2 Azioni del Sistema Informativo**

Di seguito vengono riportati i controlli effettuati dalla funzione in esame:

- − il circolo didattico o l'istituto comprensivo deve essere funzionante, conosciuto a Sistema e deve avere competenza su scuole dell'infanzia;
- − la scuola dell'infanzia deve essere funzionante ed avere caratteristica 'ospedaliera';
- − nel caso di acquisizione per un istituto di riferimento devono essere acquisiti, prima, alunni e sezioni per le scuole dell'infanzia del circolo o istituto comprensivo in esame;
- − qualora il circolo o istituto comprensivo presenti scuole speciali per le quali non sono stati ancora acquisiti alunni e sezioni la scuola non verrà prospettata e pertanto non sarà possibile acquisire i relativi posti;
- − nel caso di una scuola ospedaliera devono essere comunicati, prima, i relativi alunni e sezioni;
- − per la trasmissione dei posti a Sistema è importante anche nel caso che venga confermata l'ipotesi proposta dal Sistema dare <ENTER> o <INVIO> sullo schermo riportato in Figura 5.

Qualora i controlli non vengano superati, verranno emessi degli opportuni

diagnostici per segnalare le situazioni di errore o incongruenza.

Se i controlli hanno esito positivo viene emesso lo schermo iniziale con l'indicazione di "OPERAZIONE CORRETTAMENTE ESEGUITA".

#### **3.3 Funzione Elementare: Interrogazione alunni, sezioni e alunni portatori di handicap**

La funzione, attivabile tramite il percorso Consolidamento organico di fatto  $\rightarrow$ Materne $\rightarrow$  Interrogazione dati di organico $\rightarrow$ Interrogazione alunni, sezioni e alunni portatori di handicap, permette di interrogare i dati relativamente agli alunni, alle sezioni ed agli alunni portatori di handicap.

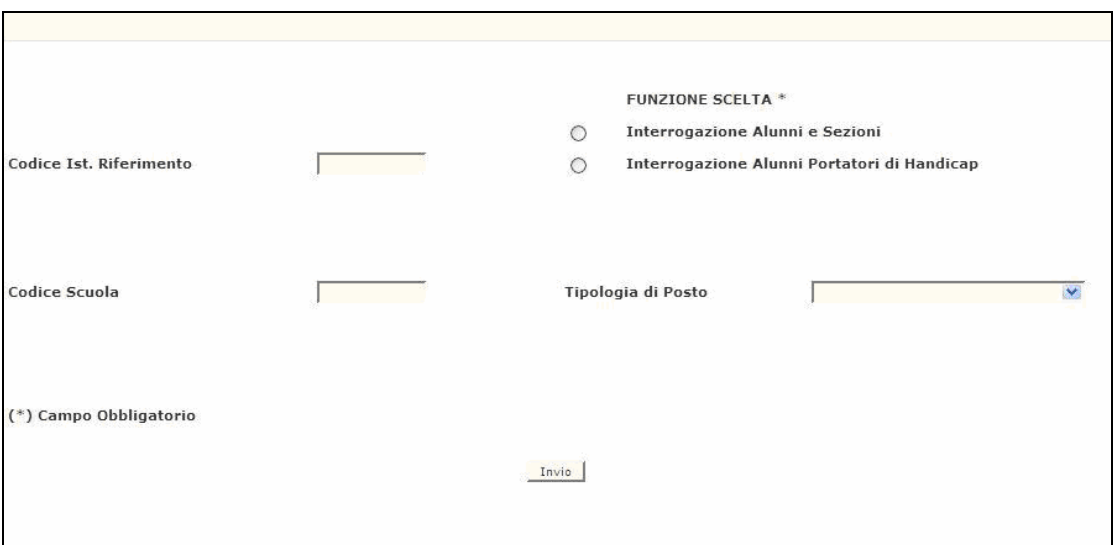

# **3.3.1 Modalità operative di acquisizione dati**

**Figura 6 – Interrogazione alunni, sezioni e alunni portatori di handicap.**

Come è mostrato in Figura 6, la funzione richiede le seguenti informazioni:

- − **funzione scelta**: se si vuole accedere all'interrogazione alunni e sezioni o all'interrogazione alunni portatori di handicap;
- − **codice istituto di riferimento**;
- − **codice scuola**;
- − **tipologia di posto**.

Le modalità di attivazione sono le stesse indicate per la funzione di acquisizione al paragrafo 3.1. In risposta verranno prospettate le informazioni conosciute a Sistema riportate in schermi analoghi a quelli mostrati nelle funzioni di acquisizione.

# **3.3.2 Azioni del Sistema Informativo**

I controlli effettuati dalla funzione in esame sono i seguenti:

- − se digitato, l'istituto di riferimento deve essere funzionante, conosciuto a Sistema e deve avere competenza su scuole dell'infanzia;
- − se digitata, la scuola deve essere funzionante e conosciuta a Sistema;
- − se digitata, la tipologia di insegnamento deve essere presente per la scuola in esame;
- − se digitato l'istituto di riferimento, vengono prospettate solo le scuole per le quali sono stati acquisiti dati.

Qualora i controlli non vengano superati, verranno emessi degli opportuni diagnostici per segnalare le situazioni di errore o incongruenza.

#### **3.4 Funzione Elementare: Interrogazione organico di circolo/istituto comprensivo**

La funzione, attivabile dal percorso Consolidamento organico di fatto $\rightarrow$ Materne<sup>></sup>Interrogazione dati di organico<sup>></sup>Interrogazione organico di circolo/istituto comprensivo, permette di interrogare i dati relativi all'organico funzionale di un Circolo Didattico o di un Istituto Comprensivo.

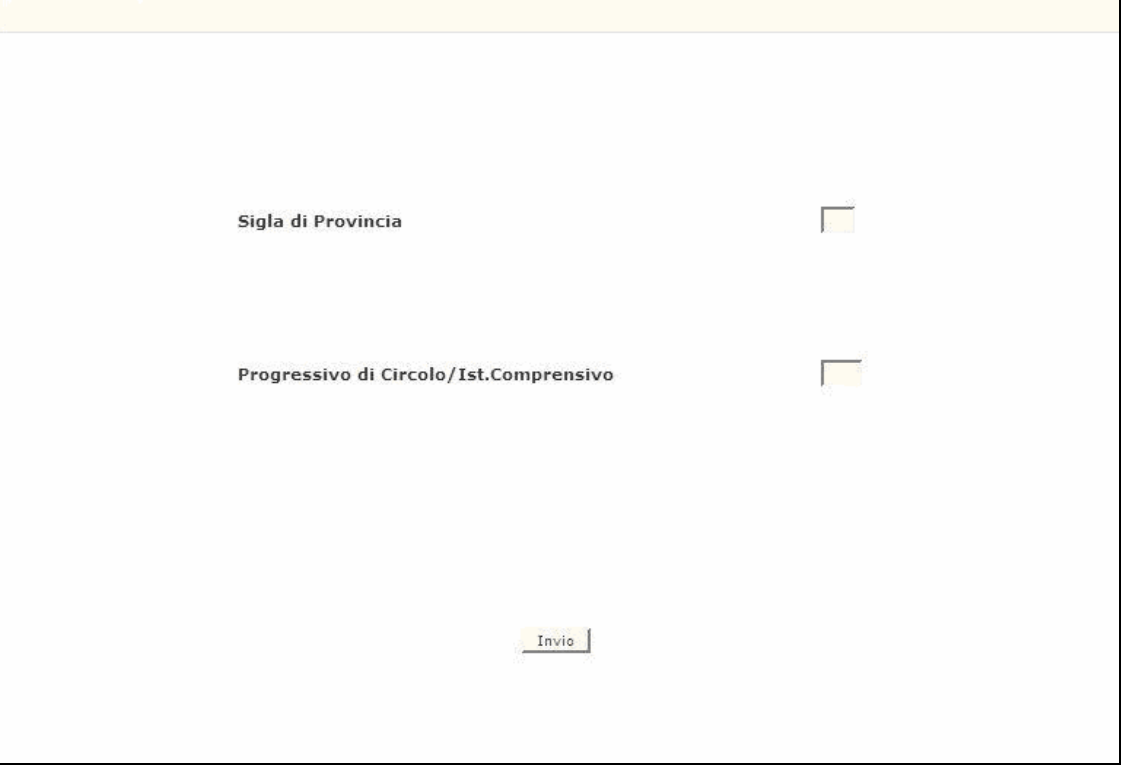

**3.4.1 Modalità operative di acquisizione dati** 

**Figura 7 – Interrogazione organico di circolo/istituto comprensivo**

Sullo schermo di attivazione riportato nella Figura 7 devono essere digitati i seguenti dati:

- − **sigla provincia**: deve essere impostata obbligatoriamente solo quando operano gli Uffici centrali; qualora operino le istituzioni scolastiche o gli USP non dovrà essere digitata;
- − **progressivo di circolo/ist.comprensivo**: tale campo deve essere impostato con il progressivo del Circolo Didattico o dell'Istituto Comprensivo; ad esempio se il codice meccanografico del circolo didattico è RMEE00100T, nel campo va inserito 001 oppure se il codice meccanografico dell'istituto comprensivo è RMIC80000Q, nel campo va inserito 800.

In risposta viene proposto uno schermo del tutto simile a quello mostrato nella funzione di acquisizione/variazione dei posti in cui sono riportati il numero dei posti calcolati automaticamente dal Sistema e quello dei posti comunicati dall'utente al Sistema, distinti per tipologia di posto presenti sul Circolo o sull'Istituto Comprensivo.

Si precisa che se presenti, sono riportate anche le tipologie e le relative informazioni comunicate per le scuole speciali e per le sedi ospedaliere qualora esse siano presenti sul circolo o istituto comprensivo di interesse.

Il progressivo di circolo/istituto comprensivo va indicato se si vuole interrogare la situazione di un circolo o istituto comprensivo in particolare; se non si digita nulla, verranno prospettati con i relativi dati tutti i circoli o istituti comprensivi appartenenti all'ufficio operante.

#### **3.4.2 Azioni del Sistema Informativo**

Di seguito vengono riportati i controlli effettuati dalla funzione in esame:

- − se digitata, la sigla provincia deve essere conosciuta a Sistema;
- − il progressivo del circolo o dell'istituto comprensivo deve appartenere ad un Circolo o Istituto Comprensivo funzionante, conosciuto a Sistema e deve avere competenza sulle scuole dell'infanzia;
- − se digitato il progressivo del circolo o istituto comprensivo e per questo non sono presenti dati a Sistema verrà emesso il diagnostico "NON RISULTANO DATI PER IL CIRCOLO INDICATO". Pertanto l'utente deve prima operare nel percorso Consolidamento organico di fatto $\rightarrow$ Materne Acquisizione dati di organico Acquisizione posti per comunicare i relativi posti e poi potrà interrogare i dati presenti a Sistema.

Qualora i controlli non vengano superati, verranno emessi degli opportuni diagnostici per segnalare le situazioni di errore o incongruenza.

## **3.5 Funzione Elementare: Interrogazione organico provinciale**

La funzione, attivabile tramite il percorso Consolidamento organico di fatto $\rightarrow$ Materne $\rightarrow$  Interrogazione dati di organico  $\rightarrow$  Interrogazione organico provinciale, permette di interrogare la dotazione organica provinciale complessiva.

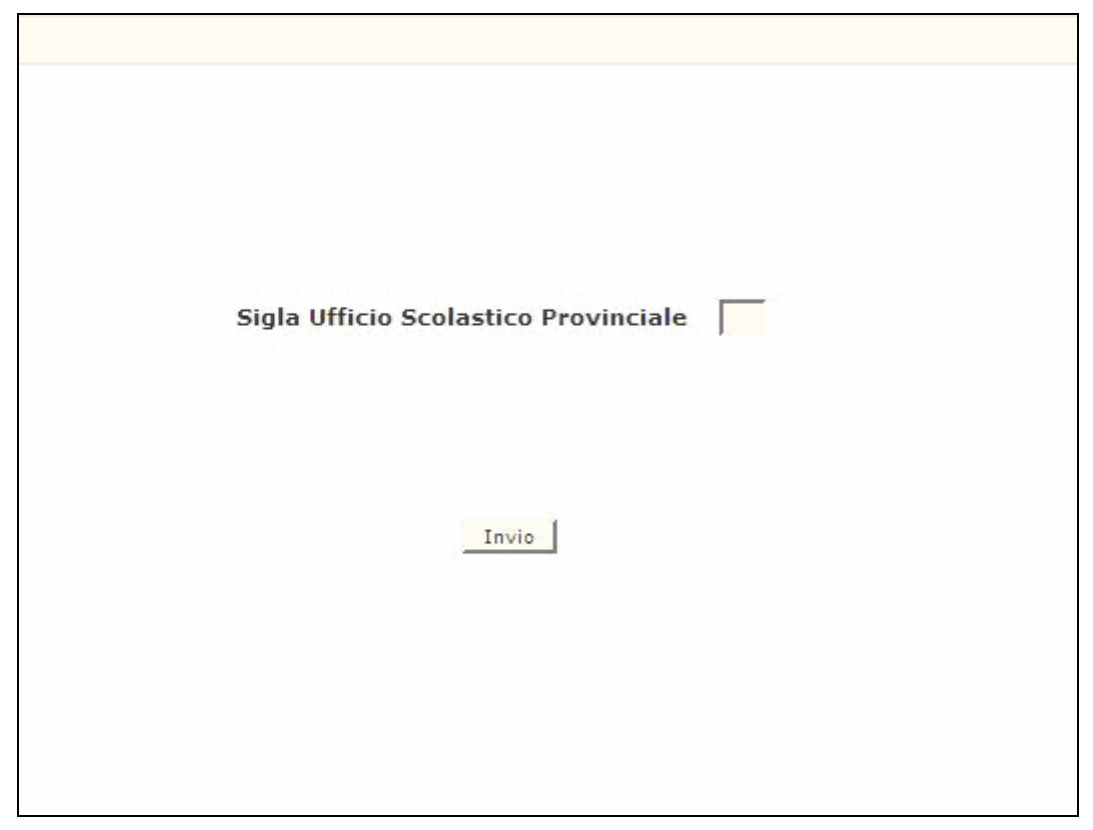

**3.5.1 Modalità operative di acquisizione dati** 

**Figura 8 – Interrogazione organico provinciale**

Come è mostrato nella Figura 8, la funzione per essere attivata richiede solo l'informazione riguardante la sigla della provincia. Essa tuttavia è necessaria solo se l'interrogazione è utilizzata dagli Uffici Centrali dell'Amministrazione. Per l'USP operante non dovrà essere digitata.

In risposta verranno prospettate tutte le tipologie di posto, comprese quelle di sostegno, presenti sui circoli e istituti comprensivi della provincia e, per ognuna di esse, sia il totale dei posti calcolati dal Sistema che quello comunicato dall'USP.

# **3.5.2 Azioni del Sistema Informativo**

Di seguito vengono riportati i controlli effettuati dalla funzione in esame:

- − se digitata, la sigla provincia deve essere conosciuta a Sistema;
- − se la funzione è attivata da un USP, la sigla, se inserita, deve coincidere con quella del USP operante.

Qualora i controlli non vengano superati, verranno emessi degli opportuni diagnostici per segnalare le situazioni di errore o incongruenza.

## **3.6 Funzione Elementare: Interrogazione sintetica della situazione di organico**

La funzione, attivabile tramite il Consolidamento organico di fatto $\rightarrow$  Materne $\rightarrow$ Interrogazione dati di organico  $\rightarrow$  Interrogazione sintetica della situazione di organico, permette di interrogare i dati sintetici di organico di fatto di tutta la provincia in termini di alunni, sezioni, alunni e posti di sostegno.

**3.6.1 Modalità operative di acquisizione dati** 

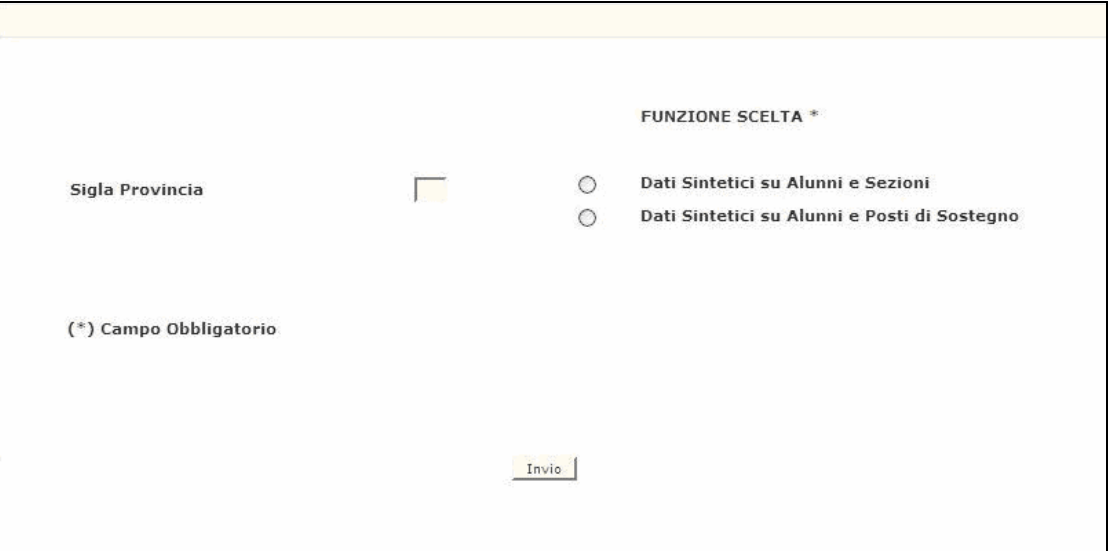

**Figura 9 – Interrogazione sintetica della situazione di organico**

Lo schermo di attivazione, riportato in Figura 9, richiede le seguenti informazioni:

- − **funzione scelta**: se si vuole accedere ai dati sintetici su alunni e sezioni o ai dati sintetici su alunni e posti di sostegno;
- − **sigla provincia**: il campo deve essere digitato solo se l'interrogazione è utilizzata dagli Uffici Centrali dell'Amministrazione.

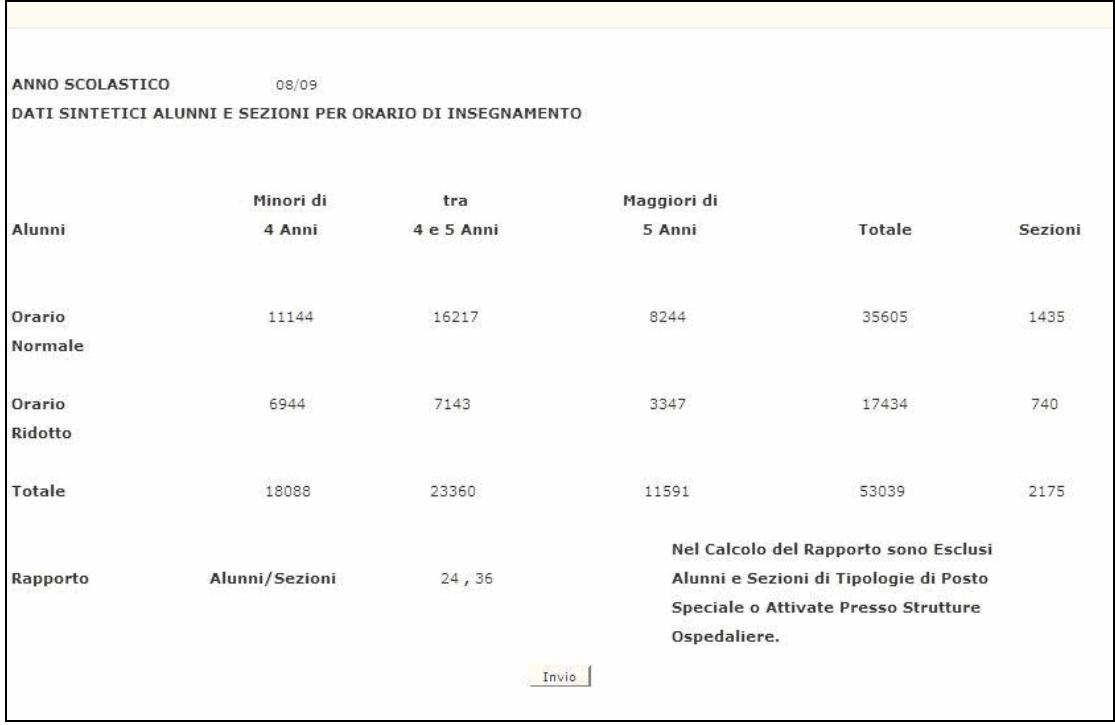

*Dati sintetici su alunni e sezioni*

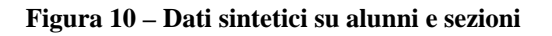

Scegliendo la prima scelta verranno visualizzati i dati relativi al numero totale degli alunni distinti per fascia di età e per orario d'insegnamento e delle sezioni distribuite per orario di insegnamento (Figura 10). Sarà prospettato anche il rapporto provinciale alunni/sezioni.

A questo proposito si precisa che, al fine di evitare di fornire all'utente un rapporto alunni/sezioni alterato dalla presenza di alunni di tipologie speciali, data la peculiarità di queste tipologie di posto, il calcolo del rapporto alunni/sezioni sarà effettuato escludendo i dati relativi ai tipi posto speciali (EN, CN, DN, PN, RN) e alle scuole dell'infanzia attivate presso strutture ospedaliere.

*Dati sintetici su alunni e posti di sostegno* 

| ANNO SCOLASTICO | 08/09                                                      |            |              |                                        |         |
|-----------------|------------------------------------------------------------|------------|--------------|----------------------------------------|---------|
|                 | DATI SINTETICI ALUNNI E SEZIONI PER ORARIO DI INSEGNAMENTO |            |              |                                        |         |
|                 | Minori di                                                  | tra        | Maggiori di  |                                        |         |
| Alunni          | 4 Anni                                                     | 4 e 5 Anni | 5 Anni       | Totale                                 | Sezioni |
| Orario          | 11144                                                      | 16217      | 8244         | 35605                                  | 1435    |
| Normale         |                                                            |            |              |                                        |         |
| Orario          | 6944                                                       | 7143       | 3347         | 17434                                  | 740     |
| Ridotto         |                                                            |            |              |                                        |         |
| Totale          | 18088                                                      | 23360      | 11591        | 53039                                  | 2175    |
|                 |                                                            |            |              | Nel Calcolo del Rapporto sono Esclusi  |         |
| Rapporto        | Alunni/Sezioni                                             | 24,36      |              | Alunni e Sezioni di Tipologie di Posto |         |
|                 |                                                            |            | Ospedaliere. | Speciale o Attivate Presso Strutture   |         |

**Figura 11 – Dati sintetici su alunni e posti di sostegno**

Scegliendo la seconda scelta verrà prospettato lo schermo su cui sono visualizzati i dati, a livello provinciale, riguardanti gli alunni portatori di handicap e i posti di sostegno per tipologia di handicap, questi ultimi sia per l'organico di diritto che per l'organico di fatto attuale. Anche in questo caso è visualizzato il rapporto alunni/posti (Figura 11).

#### **3.6.2 Azioni del Sistema Informativo**

Di seguito vengono riportati i controlli effettuati dalla funzione in esame:

- se digitata, la sigla provincia deve essere conosciuta a Sistema;
- − se la funzione è attivata da un USP, la sigla, se inserita, deve coincidere con quella del USP operante.

Qualora i controlli non vengano superati, verranno emessi degli opportuni diagnostici per segnalare le situazioni di errore o incongruenza.

# **3.7 Funzione Elementare: Acquisizione Ore di Sostegno**

La funzione, attivabile tramite il percorso Consolidamento organico di fatto==> Materne==>Gestione posti orari di sostegno autorizzati con decreto del d.r.=> Acquisizione posti orari di sostegno, permette di acquisire i dati relativamente ai Posti Orari Di Sostegno in Organico di Fatto per la scuola dell'Infanzia. La funzione, nella "*Prima fase di acquisizione*", potrà essere utilizzata sia dall'USP che dalle scuole mentre, nella "*Seconda fase di acquisizione*", la stessa sarà utilizzabile dai soli USP. Per maggiori informazioni per quello che concerne il passaggio dalla prima alla seconda fase di acquisizione si rimanda al paragrafo **3.15** di questo manuale.

## **3.7.1 Modalità operative di acquisizione dati**

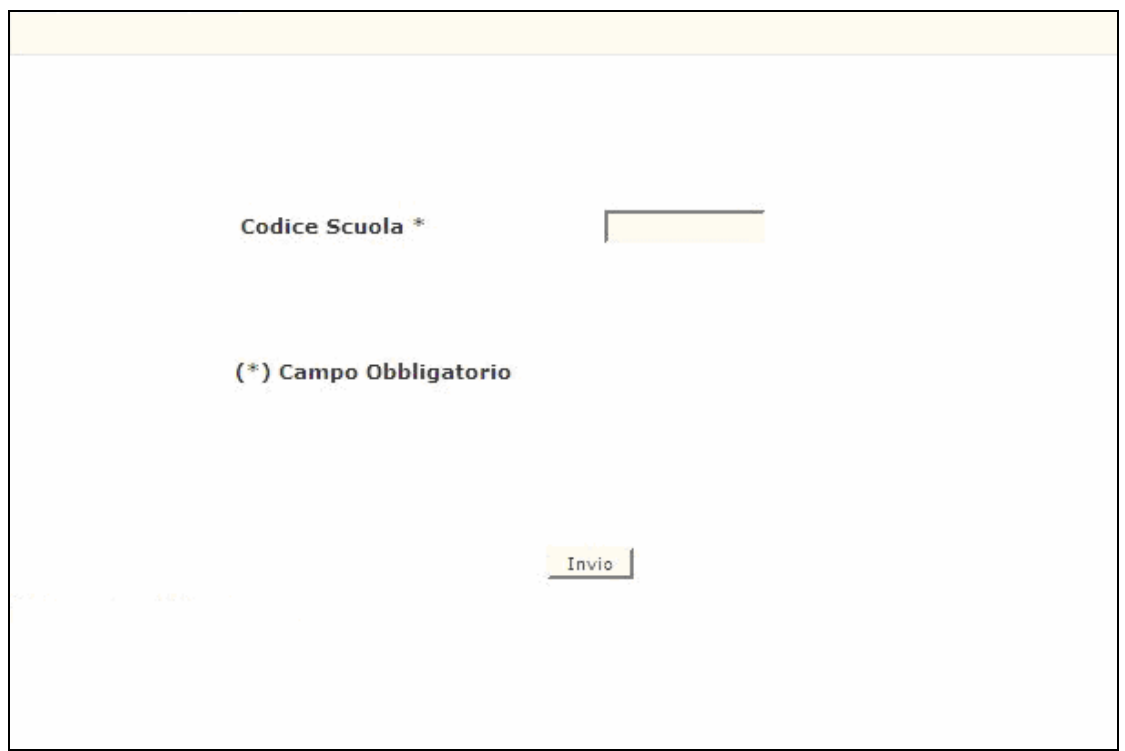

#### **Figura 12 – Acquisizione Ore di Sostegno – scuola infanzia**

− Lo schermo di attivazione richiede le seguenti informazioni: **codice scuola** : questo campo deve essere riempito con il codice meccanografico della scuola

|                                | ORGANICO DI FATTO SCUOLA DELL'INFANZIA A.S. | 08/09                                   |                                |                                |                            |
|--------------------------------|---------------------------------------------|-----------------------------------------|--------------------------------|--------------------------------|----------------------------|
| UFFICIO SCOLASTICO PROVINCIALE |                                             | DI ROMA                                 |                                |                                |                            |
| Ist. Rif.<br>Scuola            | RMEE13200A -<br>RMAA132016 -                | VIA R. PIROTTA<br>VIA R. PIROTTA        |                                |                                |                            |
| <b>Tipo Posto</b>              | Decodifica                                  | Ore<br>Totali                           | di cui<br>Coperte<br>da Titol. | di cui<br>Coperte<br>da Suppl. | Scuole di<br>Completamento |
| CH                             | Sost. Vista                                 | $\boxed{0}$ , $\boxed{0}$               | $\epsilon$                     | $\mathbf r$                    |                            |
| DH                             | Sost. Udito                                 | $\sqrt{10}$ , $\sqrt{10}$               | $\overline{\phantom{a}}$       | $\epsilon$                     |                            |
| EH                             | Sost. Psicofisici                           | $\overline{\circ}$ , $\overline{\circ}$ | $\mathcal{I}$                  | $\mathbf r$                    |                            |
|                                |                                             |                                         |                                |                                |                            |
|                                |                                             |                                         |                                |                                |                            |
|                                |                                             | Invio                                   |                                |                                |                            |

**Figura 13 – Acquisizione ore di sostegno** 

Nella **prima fase** (quando la funzione sarà attiva sia agli USP che alle scuole collegate) verranno richiesti e, abilitati alla scrittura, solo i campi relativi alle "ORE TOTALI" per ogni tipo posto (possono essere indicate anche frazioni di ore tenendo conto che nel campo decimale si potrà digitare solo '0' o '5'). Il resto dei campi di mappa: "DI CUI COPERTE DA TITOL.", "DI CUI COPERTE DA SUPL.", "SCUOLE DI COMPLETAMENTO non saranno digitabili.

Nella **seconda fase**, ove la funzione sarà attiva ai soli USP, tutti i campi di mappa saranno resi digitabili.

#### **Le "ORE TOTALI" da acquisire sono solo quelle residue dopo la costituzione di eventuali posti esterni già comunicati dall'USP.**

Al termine della operazione descritta precedentemente, in caso di esito positivo, apparirà il messaggio "OPERAZIONE CORRETTAMENTE ESEGUITA" ed il sistema prospetterà nuovamente lo schermo della 'figura 12'.

# **3.7.2 Azioni del Sistema Informativo**

Di seguito vengono riportati i controlli effettuati dalla funzione in esame:

- $\triangleright$  Il codice scuola deve essere funzionante e conosciuto a Sistema;
- $\triangleright$  viene richiesto che il campo relativo alle ore di sostegno per ciascun tipo posto sia numerico ;
- ¾ viene richiesto che il campo decimale delle ore di sostegno venga valorizzato con '5' nel caso di frazione di ora;
- $\triangleright$  Per ogni tipo posto non è possibile acquisire più di 24 ore.
- ¾ Per ogni tipo posto, la somma delle ore coperte dal titolare e quelle coperte dal supplente deve essere uguale al totale delle Ore Totali;
- ¾ Per ogni tipo posto la/e scuole di completamento potranno essere specificate solamente se il numero di ore coperte da supplente siano maggiori di zero;
- ¾ Per ogni tipo posto, le scuole di completamento specificate devono essere relative a scuole dell'infanzia attive nell'anno scolastico di fatto in corso.

Qualora i controlli non vengano superati, saranno emessi degli opportuni diagnostici per segnalare le situazioni di errore o incongruenza.

Se i controlli hanno esito positivo, viene emesso lo schermo iniziale(vedi figra A) con l'indicazione di "OPERAZIONE CORRETTAMENTE ESEGUITA".

# **3.8 Funzione Elementare: Rettifica Ore di Sostegno**

La funzione, attivabile tramite il Consolidamento organico di fatto==> Materne==> Gestione posti orari di sostegno autorizzati con decreto del d.r.=>Rettifica posti orari di sostegno, permette di rettificare i dati relativamente ai Posti Orari di Sostegno in Organico di Fatto per la scuola dell'Infanzia inseriti precedentemente tramite la funzione di acquisizione.

La funzione, nella "*Prima fase di acquisizione*", potrà essere utilizzata sia dagli USP che dalle scuole mentre, nella "*Seconda fase di acquisizione*", la stessa sarà utilizzabile dai soli USP. Per maggiori informazioni per quello che concerne il passaggio dalla prima alla seconda fase di acquisizione si rimanda al paragrafo **3.15** di questo manuale.

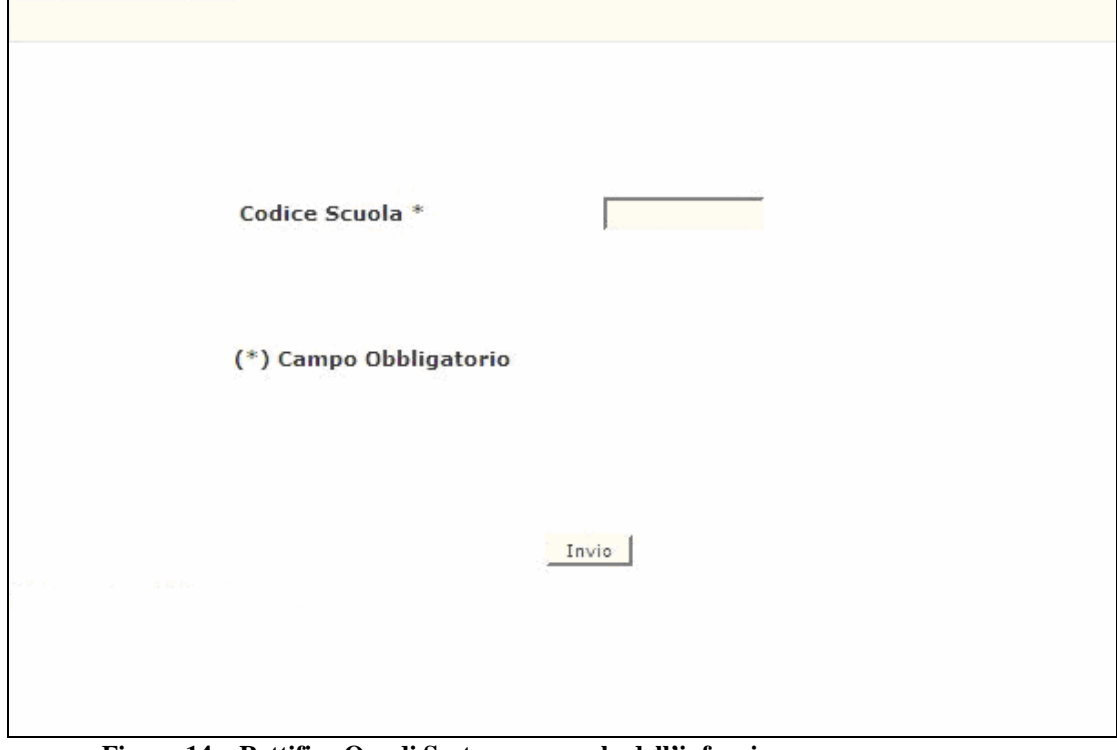

#### **3.8.1 Modalità operative di acquisizione dati**

**Figura 14 – Rettifica Ore di Sostegno – scuola dell'infanzia** 

− Lo schermo di attivazione richiede le seguenti informazioni:

**codice scuola** : questo campo deve essere riempito con il codice meccanografico della scuola.

La rettifica dei dati prevede la prospettazione delle ore acquisite in precedenza per la scuola in esame.

Nel caso in cui non vi siano ore acquisite per la scuola in esame non verrà permesso di operare in rettifica ed apparirà il messaggio "ORE NON INSERITE - OPERARE IN ACQUISIZIONE".

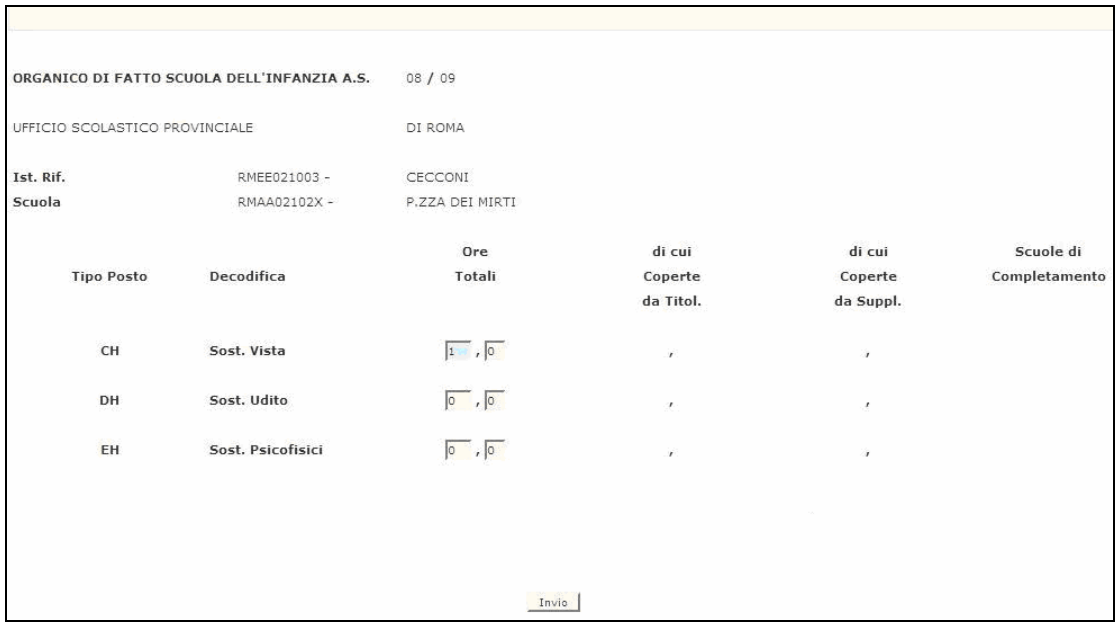

#### **Figura 15 – Rettifica ore di sostegno**

Nella **prima fase** (quando la funzione sarà attiva sia ai USP che alle scuole collegate) sarà permessa la rettifica solo dei campi relativi alle "ORE TOTALI" per ogni tipo posto (possono essere indicate anche frazioni di ore tenendo conto che nel campo decimale si potrà digitare solo '0' o '5'). Il resto dei campi di mappa: "DI CUI COPERTE DA TITOL.", "DI CUI COPERTE DA SUPL.", "SCUOLE DI COMPLETAMENTO non saranno digitabili. Nella **seconda fase**, ove la funzione sarà attiva ai soli USP, tutti i campi di mappa potranno essere rettificati.

Al termine della operazione descritta precedentemente, in caso di esito positivo, apparirà il messaggio "OPERAZIONE CORRETTAMENTE ESEGUITA" ed il sistema prospetterà lo schermo indicato come 'Figura 14'.

#### **3.8.2 Azioni del Sistema Informativo**

Di seguito vengono riportati i controlli effettuati dalla funzione in esame:

- $\triangleright$  Il codice scuola deve essere funzionante e conosciuto a Sistema;
- ¾ Viene richiesto che per la scuola in esame vi siano già delle ore di sostegno acquisite precedentemente;
- $\triangleright$  viene richiesto che il campo relativo alle ore di sostegno per ciascun tipo posto sia numerico ;
- $\triangleright$  viene richiesto che il campo decimale delle ore di sostegno venga valorizzato con '5' nel caso di frazione di ora
- $\triangleright$  Per ogni tipo posto non è possibile acquisire più di 24 ore.
- ¾ Per ogni tipo posto, la somma delle ore coperte dal titolare e quelle coperte dal supplente deve essere uguale al totale delle Ore Totali;
- $\triangleright$  Per ogni tipo posto la/e scuole di completamento potranno essere specificate solamente se il numero di ore coperte da supplente siano maggiori di zero;
- ¾ Per ogni tipo posto, le scuole di completamento specificate devono essere relative a scuole dell'infanzia attive nell'anno scolastico di fatto in corso.

Qualora i controlli non vengano superati, saranno emessi degli opportuni diagnostici per segnalare le situazioni di errore o incongruenza.

Se i controlli hanno esito positivo, viene emesso lo schermo iniziale (vedi figura 14) con l'indicazione di "OPERAZIONE CORRETTAMENTE ESEGUITA".

# **3.9 Funzione Elementare: Interrogazione Ore di Sostegno**

La funzione, attivabile tramite il percorso Consolidamento organico di fatto==> Materne==>Gestione posti orari di sostegno autorizzati con decreto del d.r.=>Interrogazione posti orari di sostegno, permette di visualizzare per la scuola dell'Infanzia indicata, i dati relativi ai Posti Orari di Sostegno in Organico di Fatto inseriti precedentemente . La funzione è disponibile sia alle scuole che agli USP.

## **3.9.1 Modalità operative di acquisizione dati**

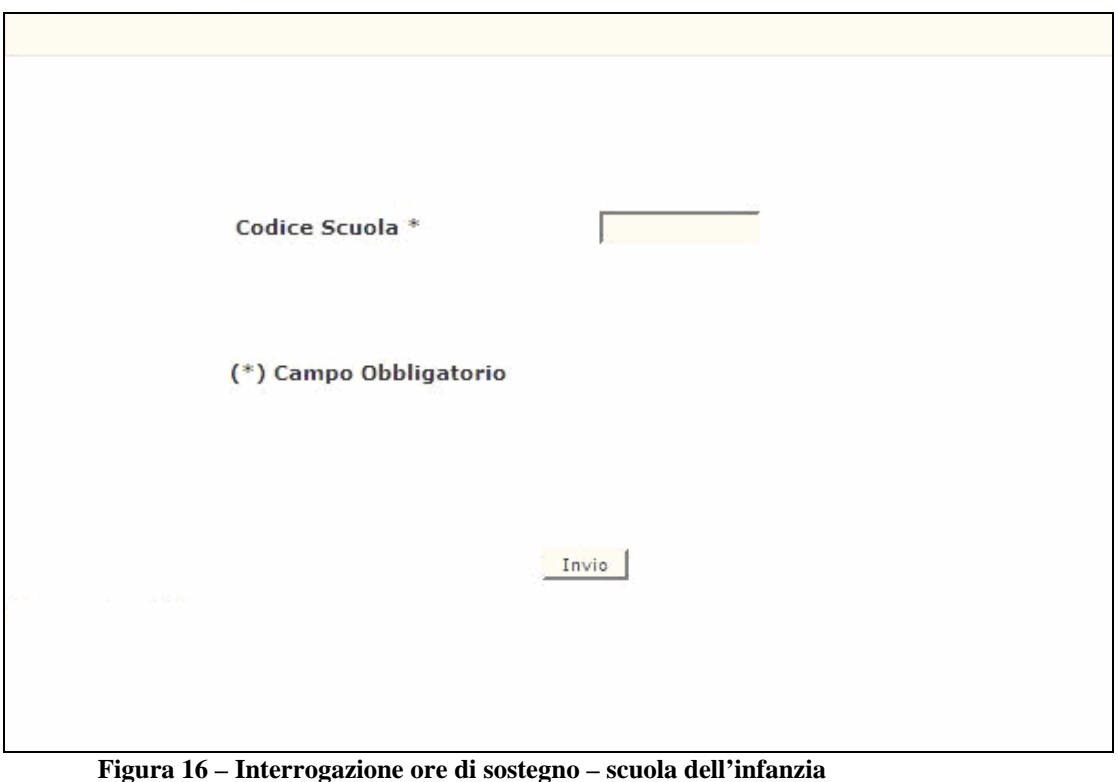

− Lo schermo di attivazione richiede le seguenti informazioni: **codice scuola** : questo campo deve essere riempito con il codice meccanografico della scuola.

La funzione consente l'interrogazione dei posti di sostegno acquisiti/rettificati in precedenza dall'utente.

Nel caso in cui non siano stati acquisite informazioni per la scuola in esame non verrà permesso di operare in rettifica ed apparirà il messaggio "ORE NON INSERITE - OPERARE IN ACQUISIZIONE".

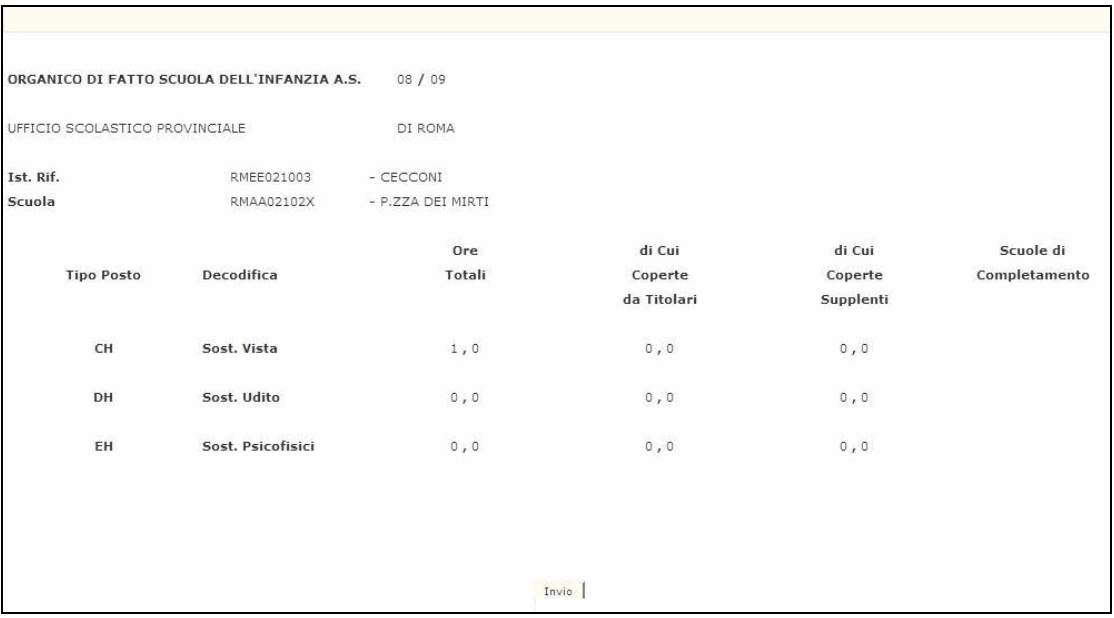

#### *Interrogazione ore di sostegno*

#### **Figura 17 – Interrogazione ore di sostegno**

Al termine della operazione descritta precedentemente, premendo il tasto di invio il sistema prospetterà lo schermo indicato come 'Figura 16'.

#### **3.9.2 Azioni del Sistema Informativo**

Di seguito vengono riportati i controlli effettuati dalla funzione in esame:

- Il codice scuola deve essere funzionante e conosciuto a Sistema;
- − Viene richiesto che per la scuola in esame vi siano già delle ore di sostegno acquisite precedentemente;

Qualora i controlli non vengano superati, saranno emessi degli opportuni diagnostici per segnalare le situazioni di errore o incongruenza.

Se per la scuola indicata non esistono acquisite a Sistema delle ore si sostegno, viene emesso lo schermo iniziale (vedi figura 16) con il messaggio "NON SONO STATE ACQUISITE ORE DI SOSTEGNO".

#### **3.10 Funzione Elementare: Attivazione seconda fase di acquisizione per i CSA**

La funzione, attivabile tramite il percorso Consolidamento organico di fatto==> Materne==> Gestione posti orari di sostegno autorizzati con decreto del d.r.=> Attivazione seconda fase di acquisizione per i CSA (Figura 18), permette l'attivazione della *"Seconda fase di acquisizione"* dei posti orari di sostegno.

L'utilizzo della funzione e' riservato ai soli USP.

L'attivazione della seconda fase comporterà che le funzioni di Acquisizione e Rettifica dei posti orario di sostegno, potranno essere utilizzate dai soli USP.

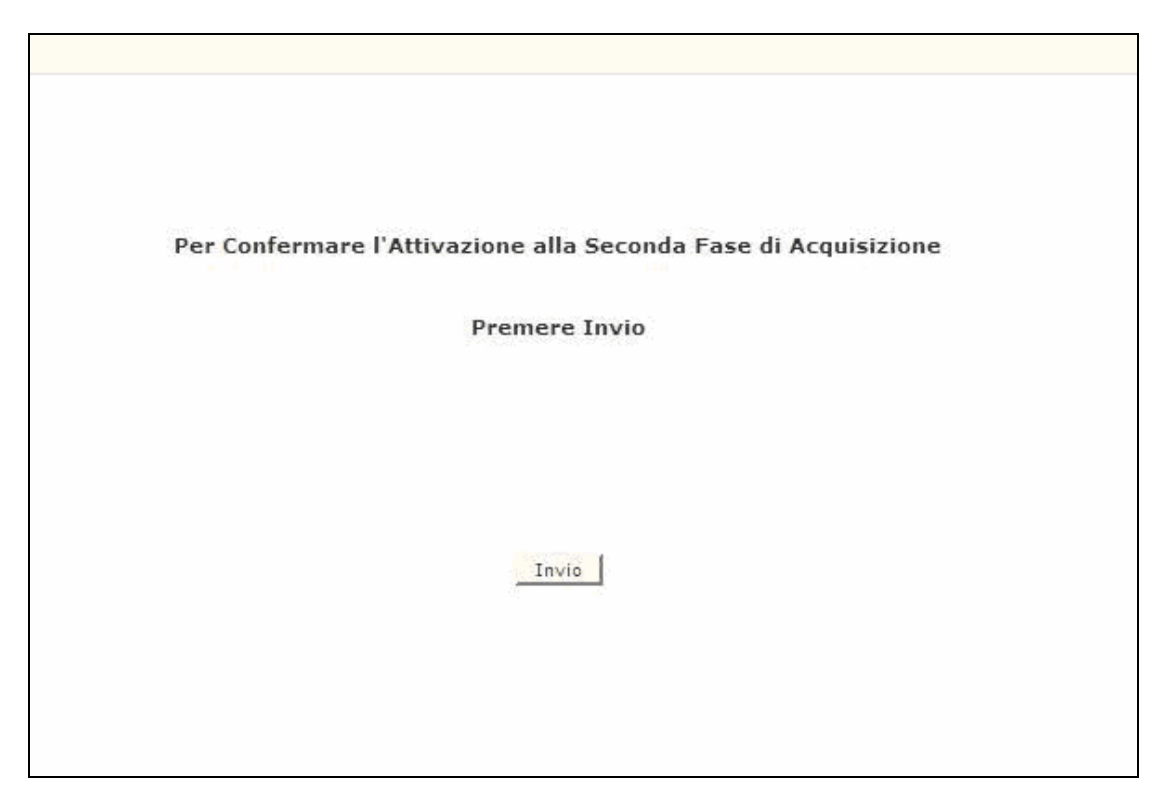

**Figura 18 – Attivazione seconda fase di acquisizione**

#### **3.10.1 Modalità operative Attivazione seconda fase di acquisizione**

Digitando 'INVIO' dopo la presentazione della mappa verrà attivata la seconda fase di acquisizione posti orari di sostegno.

## **3.10.2 Azioni del Sistema Informativo attivazione seconda fase di acquisizione**

Di seguito vengono riportati i controlli effettuati dalla funzione in esame:

- Controllo che la seconda fase non sia già stata attivata in precedenza;
- Controllo che l'ufficio operante sia un USP.

## **3.11 Funzione Elementare: Interrogazione Provinciale Ore di Sostegno**

La funzione, attivabile tramite il percorso Consolidamento organico di fatto==> Materne==> Gestione posti orari di sostegno autorizzati con decreto del d.r.=> Interrogazione Provinciale Ore di Sostegno, permette, l'interrogazione con il riepilogo a livello provinciale delle ore di sostegno acquisite dalle scuole dell'Infanzia in Organico di Fatto.

L'utilizzo della funzione e' riservato ai soli USP.

#### **3.11.1 Modalità operative di acquisizione dati**

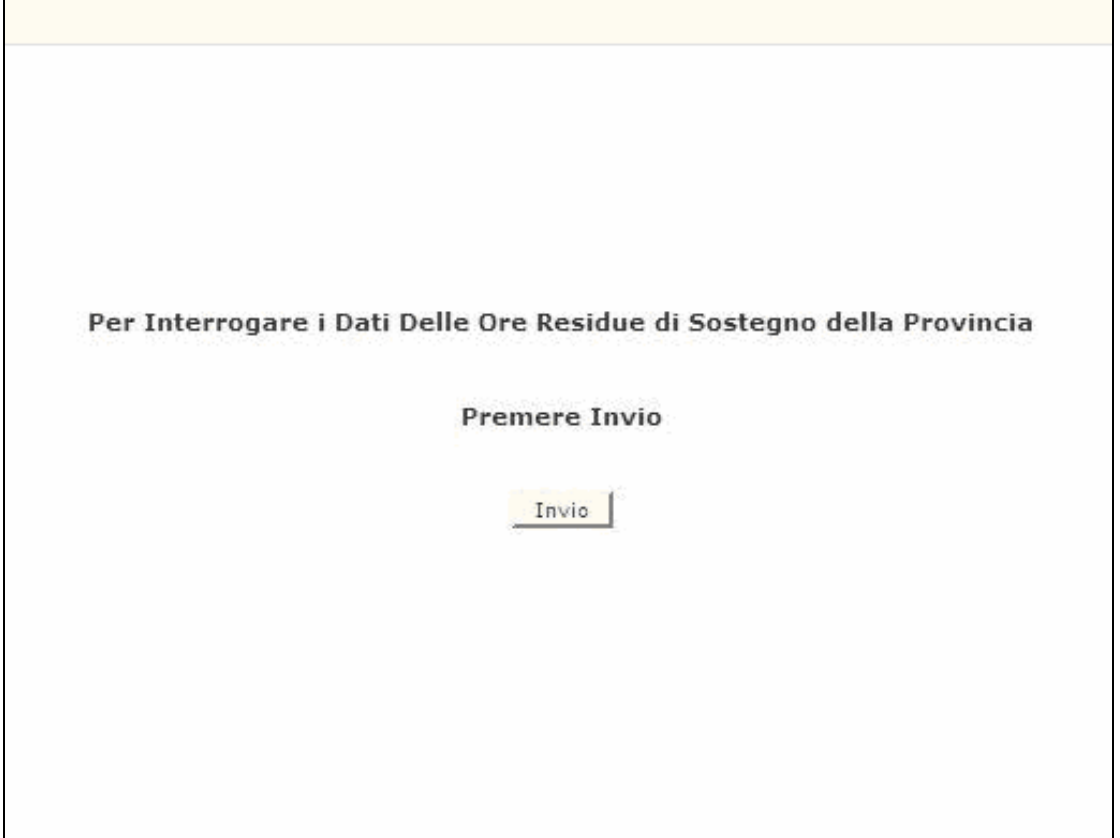

**Figura 19 – Interrogazione provinciale ore di sostegno scuola dell'infanzia** 

Digitando 'INVIO', la funzione consente la visualizzazione a livello provinciale, delle ore di sostegno totali, ripartite per tipologia di posto, acquisite precedentemente.

Nel caso in cui, a livello provinciale, non siano state acquisite ore di sostegno per le scuole dell'infanzia verrà emesso il messaggio "NON SONO STATE ACQUISITE ORE DI SOSTEGNO".

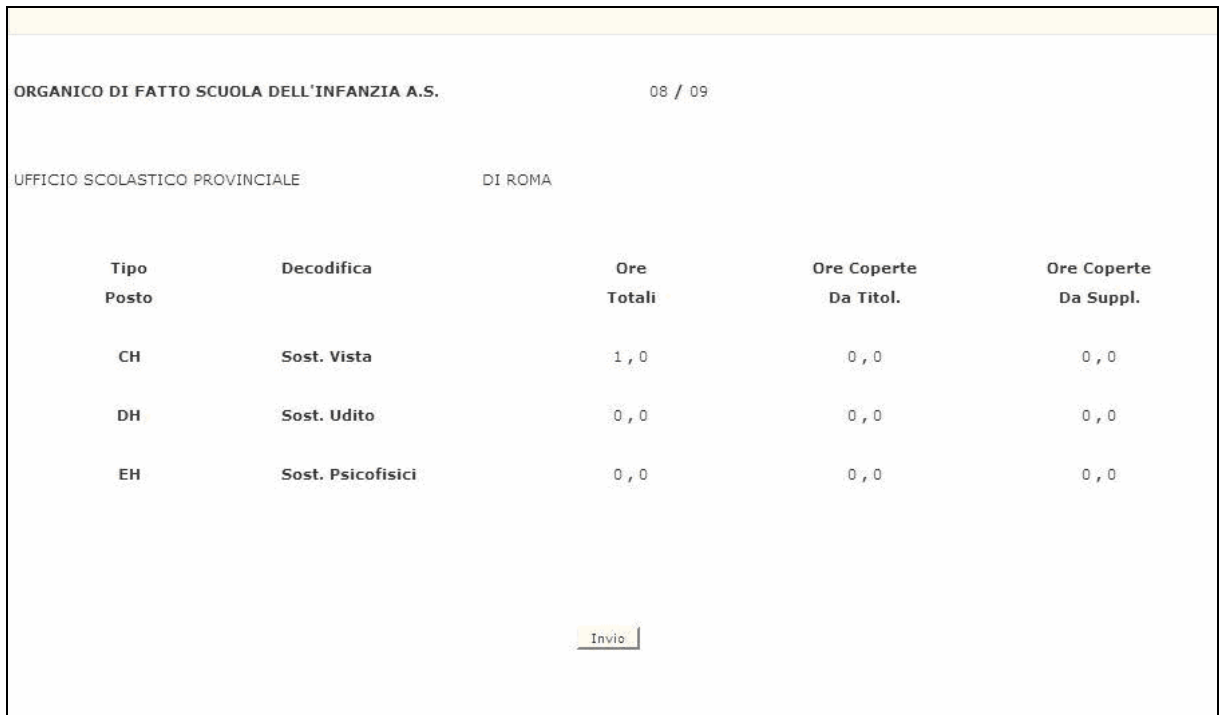

#### *Interrogazione provinciale ore di sostegno*

**Figura 20 – Interrogazione provinciale ore di sostegno** 

#### **3.11.2 Azioni del Sistema Informativo**

Di seguito vengono riportati i controlli effettuati dalla funzione in esame:

### **3.11.3 Azioni del Sistema Informativo**

Di seguito vengono riportati i controlli effettuati dalla funzione in esame:

− Viene verificato che, a livello provinciale, per le scuole dell'infanzia vi

siano delle ore di sostegno acquisite precedentemente.

Qualora i controlli non vengano superati, saranno emessi degli opportuni diagnostici per segnalare le situazioni di errore o incongruenza.

Se, per la provincia in questione (USP), non sono state acquisite a Sistema delle ore si sostegno, viene emesso lo schermo iniziale(vedi figura 19) con il messaggio "NON SONO STATE ACQUISITE ORE DI SOSTEGNO".

#### **3.12 Funzione Elementare: Chiusura/Revoca chiusura delle operazioni di acquisizione dati alle scuole collegate**

La funzione, attivabile tramite il Consolidamento organico di fatto==> Materne==> Chiusura/Revoca chiusura delle operazioni di acquisizione dati alle scuole collegate (Figura 21), permette di abilitare e disabilitare le funzioni acquisizione dei dati di organico di fatto alle scuole.

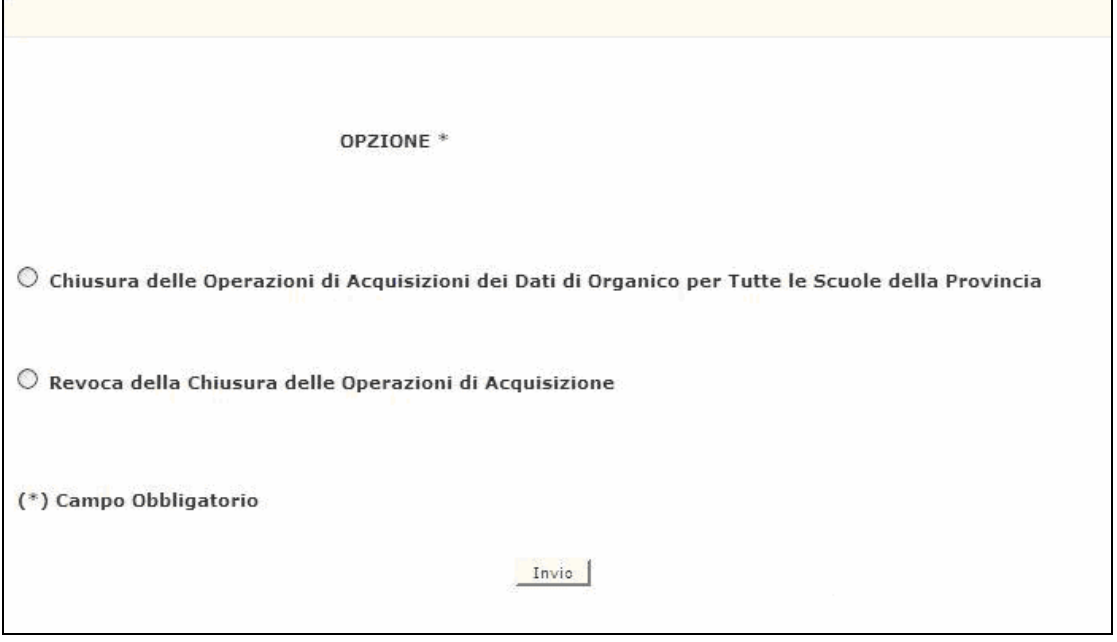

**Figura 21 – Chiusura/Revoca chiusura delle operazioni di acquisizione – Attivazione** 

# **3.12.1 Modalità operative Attivazione seconda fase di acquisizione**

Scegliendo la Chiusura l'utente potrà inibire l'operatività alle scuole consentendo di operare all'USP.

## **3.12.2 Azioni del Sistema Informativo Chiusura delle operazioni alle scuole collegate**

Di seguito vengono riportati i controlli effettuati dalla funzione in esame:

- Controllo che il campo opzione sia digitato;
- Verifica che l'operazione di chiusura delle funzionalità alle scuole sia già stata effettuata.

## **3.12.3 Modalità operative Revoca chiusura delle operazioni alle scuole collegate**

Scegliendo la Revoca l'utente potrà inibire l'operatività all'USP e consentendo di operare alle scuole.

### **3.12.4 Azioni del Sistema Informativo Revoca chiusura delle operazioni alle scuole collegate**

Di seguito vengono riportati i controlli effettuati dalla funzione in esame:

- Controllo che il campo opzione sia digitato;
- Verifica che l'operazione di revoca sia già stata effettuata.

# **3.13 Funzione Elementare: Convalida dati di organico**

Gli USP, terminate le operazioni di acquisizione/rettifica dei dati per tutti i circoli/istituti comprensivi di competenza, dovranno convalidare la dotazione organica della provincia.

La funzione, attivabile dal Consolidamento organico di fatto==> Materne==> Convalida dati di organico tramite lo schermo riportato in Figura 22, deve essere utilizzata quando i dati di organico a livello provinciale sono definitivi, infatti con essa si inibisce l'ulteriore utilizzo delle funzioni di acquisizione.

Inoltre questa funzione produce automaticamente la stampa analitica riassuntiva dei dati di organico per la provincia.

Nel caso si rendano necessarie ulteriori modifiche della pianta organica provinciale, la stessa funzione permette di revocare la convalida eliminando quindi l'inibizione delle funzioni di organico.

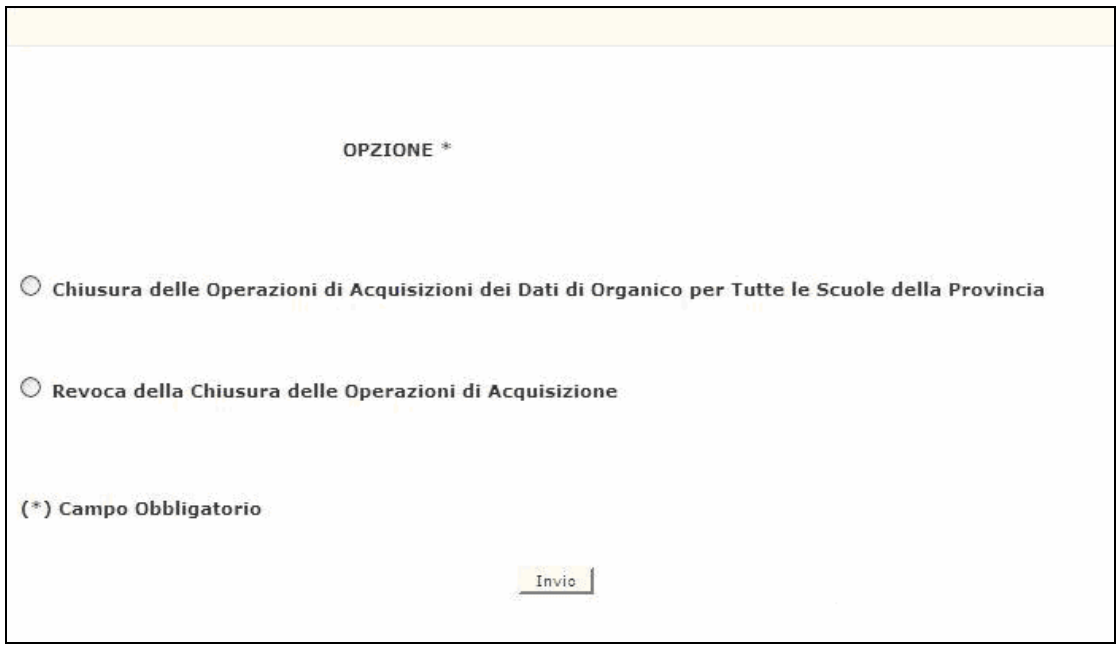

#### **3.13.1 Modalità operative di acquisizione dati**

**Figura 22 – Convalida dati di organico**

# **3.13.2 Azioni del Sistema Informativo**

La funzione in esame verifica che si sia scelta una delle funzioni, Chiusura oppure Revoca.

#### **3.14 Funzione Elementare: Stampe**

In questo paragrafo vengono illustrati i prodotti di supporto cartaceo messi a disposizione dell'utente per verificare la correttezza di quanto presente a Sistema relativamente alle informazioni di organico comunicate per la scuola dell'infanzia.

Viene, pertanto, precisata la modalità di attivazione della funzione per effettuare la prenotazione delle stampe disponibili.

#### **3.14.1 Modalità operative di acquisizione dati**

Sullo schermo di attivazione della funzione generalizzata di stampa, riportato nella figura 13, devono essere digitati i seguenti dati :

- **Modalità di stampa**: questo campo in differita per prenotare stampe in differita. E' possibile annullare la prenotazione agendo In Differita Annullamento;
- **Ordine scuola**: deve essere valorizzato con l'ordine scuola "AA", stampa scuola dell'infanzia;
- **Tipologia di stampa**: la tipologia di stampa presente tra quelle elencate.

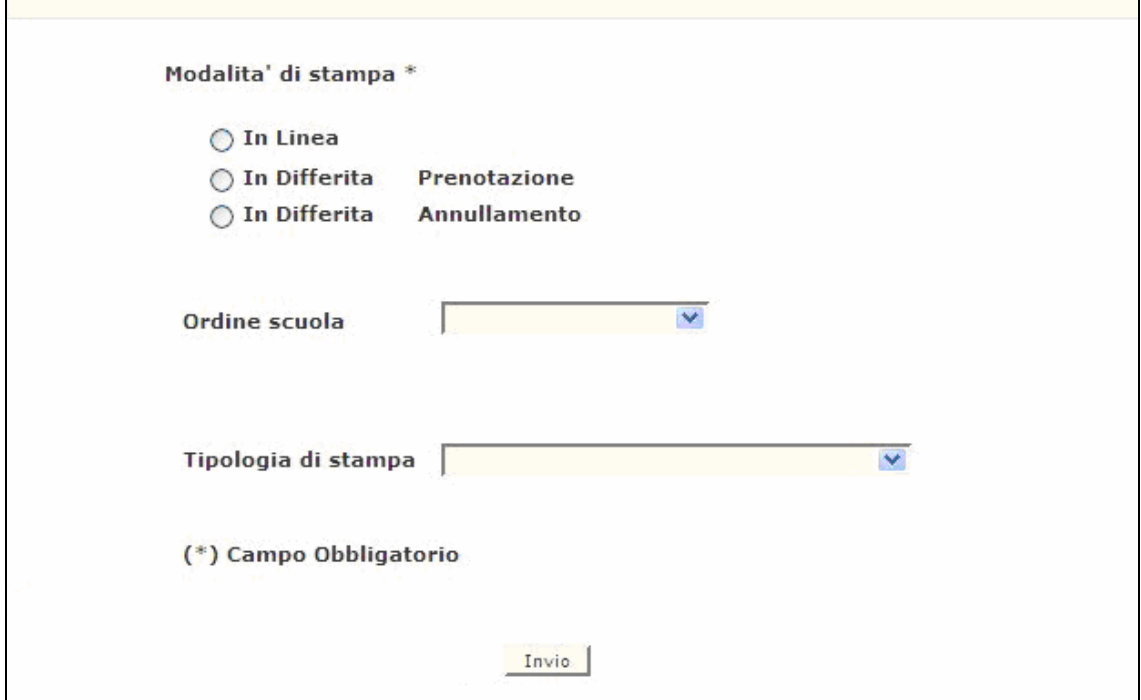

**Figura 23 – Funzione generalizzata di prenotazione stampe** 

Impostati correttamente i criteri di selezione apparirà l'elenco delle stampe disponibili.

Attualmente sono disponibili per gli USP le seguenti stampe in differita:

#### **SS-13-HB-MXO01 - moduli di rilevazione per le scuole dell'ist. di riferim.**

Dopo aver attivato la funzione generalizzata per la richiesta delle stampe in differita verrà prospettato lo schermo riportato in Figura 24. Su tale schermo sarà possibile indicare i codici dei circoli didattici o istituti comprensivi per cui si richiede la stampa.

Per quanto riguarda la prospettazione e il contenuto delle informazioni riportate vale quanto illustrato di seguito per la stampa SS-13-HB-MXO02.

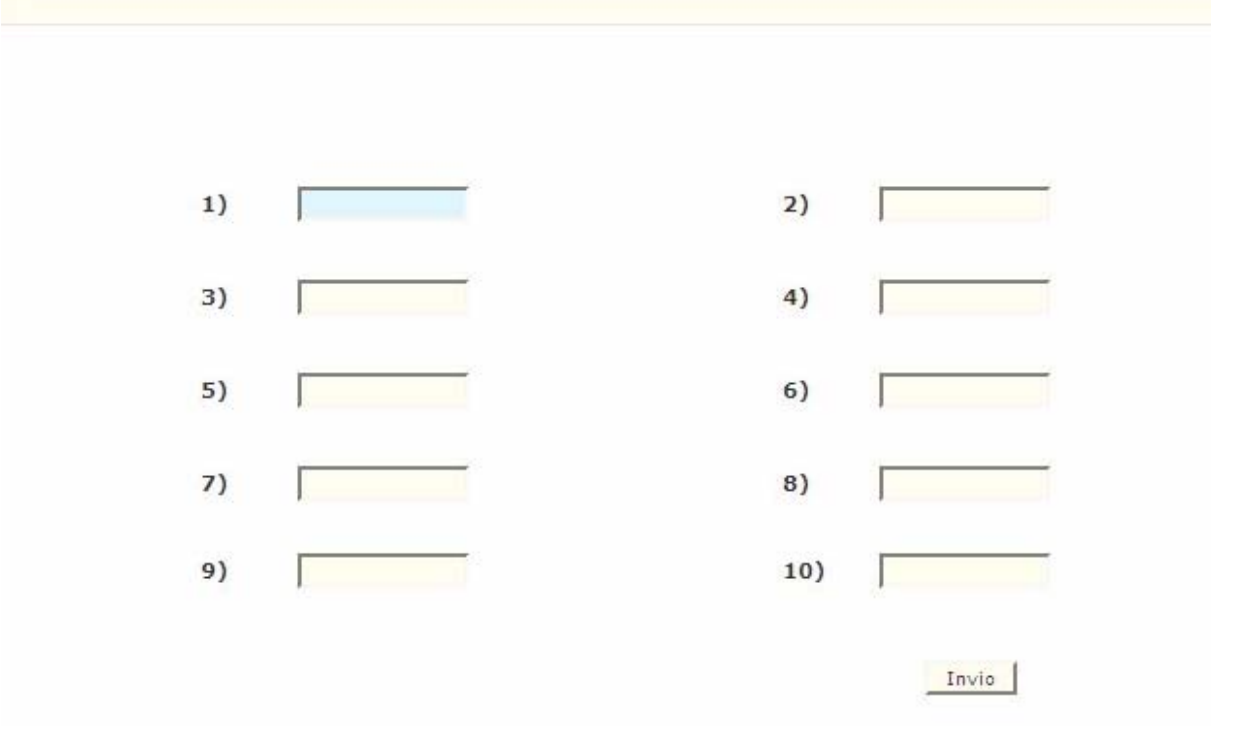

**Figura 24 – Schermo di input per la stampa SS-13-HB-MXO01**

#### **SS-13-HB-MXO02 - moduli di rilevazione per le scuole del provveditorato**

Riporta per ogni scuola dell'infanzia le seguenti informazioni:

- alunni per ogni fascia di età e distintamente per orario normale e orario ridotto (numero totale di alunni iscritti alla tipologia di posto in esame, ivi compreso il numero di alunni portatori di handicap).
- sezioni (numero di sezioni formate distintamente per orario normale e orario ridotto).

Un esempio è riportato in Figura 26.

Dopo aver prospettato tutte le scuole dell'infanzia dell'istituto di riferimento è predisposta un'apposita pagina su cui vengono riportate le informazioni riguardanti sia i posti relativi all'organico funzionale dell'istituto di riferimento che quelli delle eventuali scuole speciali e ospedaliere (Figura 27). Per ridurre il numero di pagine da stampare in periferia, su ogni pagina sono riportati i dati relativi a due scuole o a due eventuali tipologie di insegnamento presenti sulla stessa scuola.

#### **SS-13-HB-MXO03 - stampa sintetica dei dati di organico di fatto per la provincia**

Riporta a livello provinciale i posti per l'organico di diritto e di fatto attuale suddivisi per tipologia ( Figura 28)

#### **SS-13-HB-MXO04 - stampa dati di organico per i circoli/istituti comprensivi del provveditorato (ordinata per codice)**

Riporta per ogni istituto di riferimento:

- − dati anagrafici in termini di codice meccanografico, denominazione, distretto e comune;
- − numero degli alunni frequentanti il tempo normale;
- − numero degli alunni frequentanti il tempo ridotto;
- − numero degli alunni portatori di handicap;
- − numero delle sezioni a tempo normale;
- − numero delle sezioni a tempo ridotto;
- − numero dei posti normali;
- − numero dei posti di sostegno;
- − totale complessivo dei posti.

La stampa è ordinata per codice meccanografico (Figura 29).

Dopo la prospettazione degli istituti di riferimento, nell'ultima pagina, sono riportati i totali a livello provinciale con l'indicazione ulteriore del numero di circoli/istituti comprensivi da cui dipendono le scuole dell'infanzia (Figura 30).

#### **SS-13-HB-MXO06 - stampa analitica riassuntiva dati di organico per la provincia**

La stampa è organizzata per quadri:

*QUADRO A: Consistenza alunni e sezioni* 

Per ogni fascia di età e, distintamente per l'orario normale e l'orario ridotto, è riportato il numero totale di alunni iscritti, ivi compreso il numero di alunni portatori di handicap. Tale numero è evidenziato come quota parte del totale per fascia di età, attribuito allo specifico tipo di handicap.

Inoltre è riportato il numero di sezioni formate distintamente per l'orario normale e l'orario ridotto.

*QUADRO B: Consistenza posti normali* 

In questo quadro sono riportati i posti di organico funzionale (AF) e quelli per le tipologie Agazzi e Montessori. Inoltre vengono riportati i posti di tali tipologie definite su scuole dell'infanzia attivate presso strutture ospedaliere.

#### *QUADRO C: Consistenza posti di sostegno*

Viene riportato il numero dei posti relativi alle tipologie di sostegno: Minorati della Vista, dell'Udito e Psicofisici.

*QUADRO D: Consistenza posti speciali* 

Viene riportato il numero dei posti relativi alle tipologie speciali: Sordomuti, Ciechi, Minorati Fisiopsichici, Ambliopi, Sordastri. Inoltre vengono riportati i posti di tali tipologie definite su scuole dell'infanzia attivate presso strutture ospedaliere (Figura 31 e Figura 32).

#### **SS-13-HB-MXO09 - stampa dati di organico per i circoli/istituti comprensivi del provveditorato (ordinata per codice distretto)**

Riporta le stesse informazioni elencate per SS-13-HB-MXO04 ma ordinate per codice distretto (Figura 33).

#### **SS-13-HB-MXO10 - stampa dati di organico per i circoli/istituti comprensivi del provveditorato (ordinata per codice comune).**

Riporta le stesse informazioni elencate per SS-13-HB-MXO04 ma ordinate per codice comune (Figura 34).

#### **SS-13-HB-MDO52 - Elenco completo delle scuole che hanno acquisito ore di sostegno.**

Riporta il dettaglio delle scuole secondarie dell'infanzia che hanno effettuato la rilevazione delle ore, per la gestione posti orari di sostegno autorizzati con decreto del d.r. e la loro ripartizione per tipologia di posto( CH - minorati vista ; DH minorati udito; EH – minorati psicofisici) (Figura 35).

Nell'ultima pagina della stessa viene riportato il totale, a livello provinciale, di tutte le ore di sostegno acquisite dalle scuole secondarie di I grado ripartite sempre per tipologia di posto (Figura 36).

 $\sqrt{ }$ 

٦

# **4 ALLEGATI – TABULATI DI STAMPA**

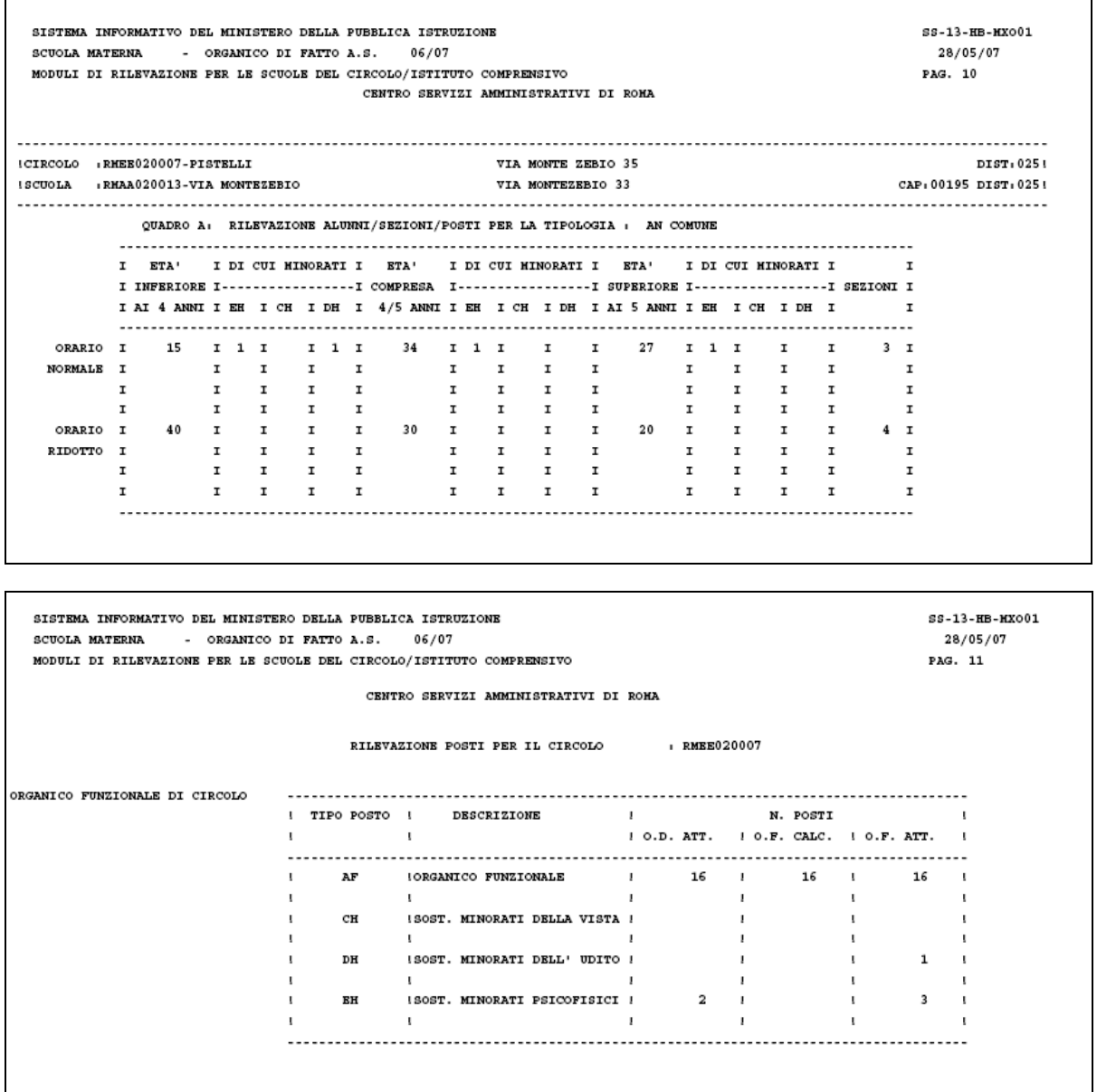

**Figura 25 – SS-13-HB-MXO01 - moduli di rilevazione per le scuole dell'istituto di riferimento** 

| SISTEMA INFORMATIVO DEL MINISTERO DELLA PUBBLICA ISTRUZIONE<br>SCUOLA MATERNA - ORGANICO DI FATTO A.S. 06/07<br>MODULI DI RILEVAZIONE PER LE SCUOLE DEL PROVVEDITORATO |    |      |  |  | CENTRO SERVIZI AMMINISTRATIVI DI ROMA                                                               |  |                  |                                |                                        |  |                                                     | $ss-13$ -HB-HX002<br>28/05/07<br>PAG. 599 |
|----------------------------------------------------------------------------------------------------|----|------|--|--|----------------------------------------------------------------------------------------------------|--|------------------|--------------------------------|----------------------------------------|--|-----------------------------------------------------|-------------------------------------------|
| <b>!IST.COMP.:RHIC8BZ00C-LEONARDO VINCI</b>                                                                                                    |    |      |  |  |                                                                                                    |  |                  | VIALE DELLA GRANDE MURAGLIA 37 |                                        |  |                                                     | DIST: 0201                                |
| ISCUOLA IRMAA8BZ019-VIA LIONE                                                                                                    |    |      |  |  |                                                                                                    |  | VIA LIONE S.N.C. |                                |                                        |  |                                                     | CAP: 00144 DIST: 0201                     |
|                                                                                                    |    |      |  |  |                                                                                                    |  |                  |                                |                                        |  |                                                     |                                           |
|                                                                                                    |    |      |  |  | OUADRO A: RILEVAZIONE ALUNNI/SEZIONI/POSTI PER LA TIPOLOGIA : AN COMUNE                             |  |                  |                                |                                        |  |                                                     |                                           |
|                                                                                                    |    |      |  |  |                                                                                                    |  |                  |                                |                                        |  |                                                     |                                           |
|                                                                                                    | I. | ETA' |  |  | I DI CUI MINORATI I ETA' I DI CUI MINORATI I ETA' I DI CUI MINORATI I                               |  |                  |                                |                                        |  |                                                     | I                                         |
|                                                                                                    |    |      |  |  | I INFERIORE I-----------------I COMPRESA I----------------I SUPERIORE I-----------------I SEZIONI I |  |                  |                                |                                        |  |                                                     |                                           |
|                                                                                                    |    |      |  |  | IAI 4 ANNIIEKICH IDH I 4/5 ANNIIEKICH IDH IAI 5 ANNIIEKICH IDH I                                    |  |                  |                                |                                        |  |                                                     | х                                         |
|                                                                                                    |    |      |  |  |                                                                                                    |  |                  |                                |                                        |  |                                                     |                                           |
|                                                                                                    |    |      |  |  | ORARIO I I I I I 27 I I I I 26 I I I I 2 I                                                          |  |                  |                                | 1 1 1                                  |  |                                                     | х                                         |
|                                                                                                    | I  |      |  |  | NORMALEI IIII IIIII                                                                                 |  |                  |                                | I I I                                  |  | $\mathbf{I}$ and $\mathbf{I}$<br>$\mathbf{I}$       | I                                         |
|                                                                                                    | I  |      |  |  | .                                                                                                   |  |                  |                                |                                        |  | I I I I                                             | I                                         |
|                                                                                                    |    |      |  |  | ORARIO I 18 I I I I I I I I I I I I I I I I                                                         |  |                  |                                |                                        |  | I I I I 1 I                                         |                                           |
|                                                                                                    |    |      |  |  | RIDOTTO I I I I I I I I I                                                                           |  |                  |                                |                                        |  | 1 1 1 1                                             | I                                         |
|                                                                                                    | I. |      |  |  | IIII IIII                                                                                           |  |                  |                                |                                        |  | $\mathbf{I}$ $\mathbf{I}$ $\mathbf{I}$ $\mathbf{I}$ | I                                         |
|                                                                                                    | I. |      |  |  | IIII IIII                                                                                           |  |                  |                                | $\mathbf{I}$ $\mathbf{I}$ $\mathbf{I}$ |  | $\mathbf{I}$                                        | I                                         |
|                                                                                                    |    |      |  |  | Legenda: EH = minorati psicofisici; CH = minorati della vista; DH = minorati dell'udito             |  |                  |                                |                                        |  |                                                     |                                           |

**Figura 26 – Stampa moduli di rilevazione SS-13-HB-MXO01/SS-13-HB-MXO02** 

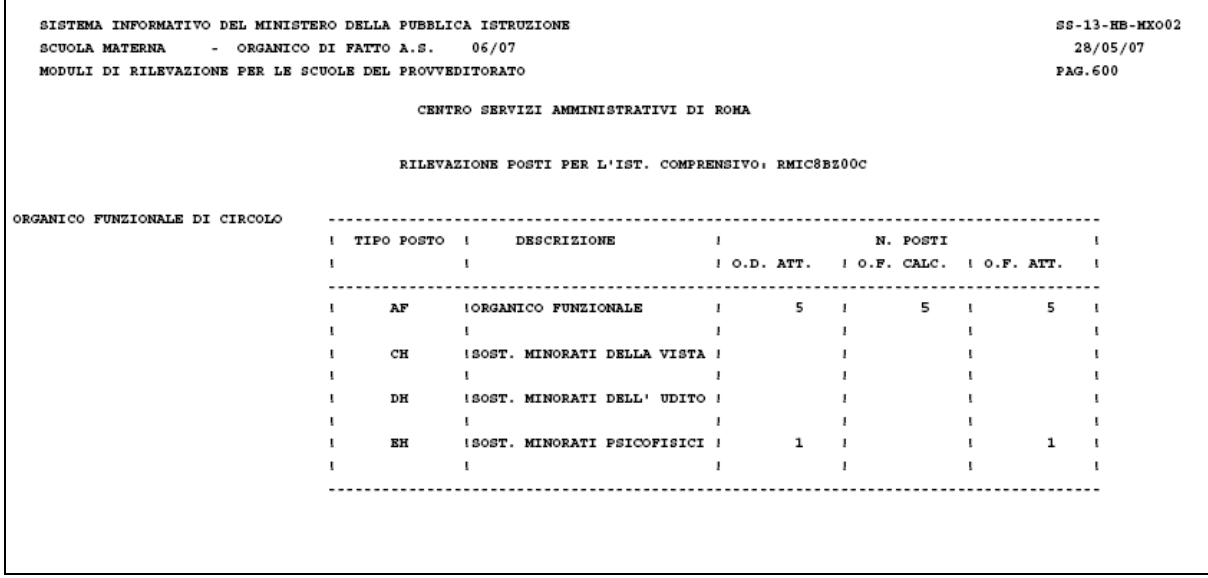

**Figura 27 – Stampa moduli di rilevazione SS-13-HB-MXO01/SS-13-HB-MXO02** 

| SCUOLA MATERNA - ORGANICO DI FATTO A.S. 06/07                                                                                                    |                |                                  |    |                  |   | 28/05/07 |
|----------------------------------------------------------------------------------------------------|----------------|----------------------------------|----|------------------|---|----------|
| STAMPA SINTETICA DEI DATI DI ORGANICO DI FATTO PER LA PROVINCIA                                                                                                    |                |                                  |    |                  |   | PAG. 1   |
|                                                                                                    |                |                                  |    |                  |   |          |
|                                                                                                    |                |                                  |    |                  |   |          |
|                                                                                                    |                |                                  |    |                  |   |          |
|                                                                                                    |                |                                  |    |                  |   |          |
|                                                                                                    |                |                                  |    |                  |   |          |
|                                                                                                    |                |                                  |    |                  |   |          |
| CENTRO SERVIZI AMMINISTRATIVI DI ROMA                                                                                                    |                |                                  |    |                  |   |          |
|                                                                                                    |                |                                  |    |                  |   |          |
|                                                                                                    |                |                                  |    |                  |   |          |
|                                                                                                    |                |                                  |    |                  |   |          |
|                                                                                                    |                |                                  |    |                  |   |          |
|                                                                                                    |                |                                  |    |                  |   |          |
|                                                                                                    |                |                                  |    |                  |   |          |
|                                                                                                    |                |                                  |    |                  |   |          |
|                                                                                                    |                |                                  |    |                  |   |          |
| <b>TIPOLOGIA</b><br>I ORGANICO I ORGANICO I                                                                                                    |                |                                  |    |                  | I |          |
|                                                                                                    |                | $\mathbf I$ $\mathbf D\mathbf I$ |    | I DIFF. I        |   |          |
|                                                                                                    | DIRITTO I      | <b>FATTO</b>                     | т. |                  | х |          |
|                                                                                                    |                |                                  |    |                  |   |          |
|                                                                                                    | I 3351 I       |                                  |    | $3427$ I<br>76 I |   |          |
|                                                                                                    |                |                                  |    | 11 I             |   |          |
|                                                                                                    |                | 28 I 44 I 16 I                   |    |                  |   |          |
|                                                                                                    |                | 216 I 384 I                      |    | 168 I            |   |          |
|                                                                                                    | 5 1 5 1        |                                  |    | $4$ I<br>$-1$ I  |   |          |
| I.<br>III DI<br>ICODICEIDENOMINAZIONE I<br>I DH ISOST. MINORATI DELL' UDITO I                                                                                                    |                |                                  |    | 4 I              |   |          |
| $\mathbf{r}$                                                                                                    | 4 <sub>1</sub> | 4 I                              |    |                  | т |          |
| TOTALE ORGANICO PROVINCIALE<br>I AF IORGANICO FUNZIONALE<br>I CH ISOST. MINORATI DELLA VISTA I 26 I 37 I<br>I EH ISOST. MINORATI PSICOFISICI I<br>I AN ICOMUNE<br>I HN ICON METODO MONTESSORI I 134 I 138 I<br>I RN IPER SORDOMUTI |                |                                  |    |                  |   |          |

**Figura 28 – Stampa sintetica dei dati di organico di fatto per la provincia SS-13-HB-MXO03** 

| SISTEMA INFORMATIVO DEL MINISTERO DELLA PUBBLICA ISTRUZIONE                                    |                                        |              |              |                                                      |          |                |                          |           |         |                |                           | $SS-13$ -HB-HX $004$ |
|------------------------------------------------------------------------------------------------|----------------------------------------|--------------|--------------|------------------------------------------------------|----------|----------------|--------------------------|-----------|---------|----------------|---------------------------|----------------------|
| SCUOLA MATERNA - ORGANICO DI FATTO A.S. 06/07                                                  |                                        |              |              |                                                      |          |                |                          |           |         |                |                           | 28/05/2007           |
| STAMPA DATI DI ORGANICO PER I CIRCOLI/IST.COMPRENSIVI DEL PROVVEDITORATO (ORDINATA PER CODICE) |                                        |              |              |                                                      |          |                |                          |           |         |                |                           | PAG. 16              |
| CENTRO SERVIZI AMMINISTRATIVI DI ROMA                                                          |                                        |              |              |                                                      |          |                |                          |           |         |                |                           |                      |
|                                                                                                |                                        |              |              |                                                      |          |                |                          |           |         |                |                           |                      |
| $\mathbf{r}$<br>$\mathbf{L}$                                                                   | $\mathbf{1}$ $\mathbf{1}$ $\mathbf{1}$ |              |              | $\mathbf{1}$ $\mathbf{1}$ $\mathbf{1}$ $\mathbf{1}$  |          |                | $\mathbf{I}$             |           |         |                | $\mathbf{1}$ $\mathbf{1}$ |                      |
| $1$ CODICE $1$                                                                                 |                                        |              |              | ICODI COD I ALUNNI I ALUNNII SEZIONI I POSTI I POSTI |          |                |                          |           |         |                | $1$ TOT. $1$              |                      |
|                                                                                                |                                        |              |              | I SOST. I I SOSTEGNO I POSTII                        |          |                |                          |           |         |                |                           |                      |
| $1$ IST. COMP. $1$                                                                             | III ON ORI ION ORI                     |              |              |                                                      |          |                | I RH CH DH I             |           |         |                |                           |                      |
|                                                                                                |                                        |              |              |                                                      |          |                |                          |           |         |                |                           |                      |
|                                                                                                | $\mathbf{I}$ $\mathbf{I}$ $\mathbf{I}$ |              | $\mathbf{r}$ | $\mathbf{I}$                                         |          |                | $\mathbf{r}$             |           |         |                |                           |                      |
| ! RMICSBUOOG! GROTTAFERRATA-SAN NILO                                                           | 10371E204 1 178 84 1 6 1               |              |              |                                                      | 7        | 3 <sub>1</sub> |                          |           |         |                | $1713 - 11211$            |                      |
| л.                                                                                             | $\cdots$                               |              |              | $\mathbf{I}$ and $\mathbf{I}$                        |          | $\mathbf{I}$   | $\overline{\phantom{a}}$ |           |         | $\mathbf{1}$   |                           | - 1                  |
| ! RMIC8BV005! PARCO DI VEIO                                                                    | 10281H501 1 109                        |              |              | 39 1 1 1 4                                           |          | 2 <sub>1</sub> | 10 L                     |           | $1 - 1$ |                | 11 <sub>1</sub>           |                      |
| U.<br>and the state of the state of                                                            | $\mathbf{I}$ $\mathbf{I}$ $\mathbf{I}$ |              | $\sim$       | and the first products.                              |          | $\mathbf{I}$   | $\mathbf{I}$             |           |         | $\mathbf{I}$   |                           | -1                   |
| ! RMIC8BW001! TERSILLA FENOGLIO                                                                | 10211H501 1 -                          |              |              | $-1$<br>$-1$                                         |          | $-1$           |                          |           |         |                |                           |                      |
| л.                                                                                             | $1 \quad 1 \quad 1$                    |              |              | $\mathbf{I}$ $\mathbf{I}$                            |          | $\mathbf{I}$   | $\overline{\phantom{a}}$ |           |         | $\overline{1}$ |                           | -                    |
| ! RMIC8BX00R! VIA C. BESCHI, 12                                                                | 10211H501 1 -                          |              |              | $-1$                                                 |          | $-1$           |                          |           |         |                |                           |                      |
| $\mathbf{L}$                                                                                   | $\mathbf{I}$ $\mathbf{I}$              | $\mathbf{I}$ |              | $\mathbf{I}$ and $\mathbf{I}$ and $\mathbf{I}$       |          | $\mathbf{I}$   | $\mathbf{I}$             |           |         | $\mathbf{I}$   | $\overline{\phantom{a}}$  |                      |
| ! RMIC8BY00L! M.RICCI VIA CINA 4                                                               | 10201H501 1 215                        |              |              | $-1$ 2 1                                             | $\Omega$ | $-1$           | 18 L                     |           | $2 - 1$ |                | 20 <sub>1</sub>           |                      |
| and the state of the state of the<br>υ.                                                        | $\mathbf{1}$ $\mathbf{1}$ $\mathbf{1}$ |              |              | $\mathbf{1}$ $\mathbf{1}$                            |          | $\mathbf{I}$   | $\sim$                   |           |         | $\sim$         |                           | - 1                  |
| ! RMIC8BZ00C! LEONARDO VINCI                                                                   | 10201H501 J 53                         |              |              | 26 1 1 2                                             |          |                | 11                       | $511 - 1$ |         |                |                           | 61                   |
| υ.                                                                                             | $1 \quad 1 \quad 1$                    |              |              | $\mathbf{I}$ $\mathbf{I}$                            |          | $\mathbf{u}$   | $\overline{\phantom{a}}$ |           |         |                |                           | -                    |

**Figura 29 – Stampa dei dati di organico per i circoli/istituti comprensivi del provveditorato SS-13-HB-MXO04** 

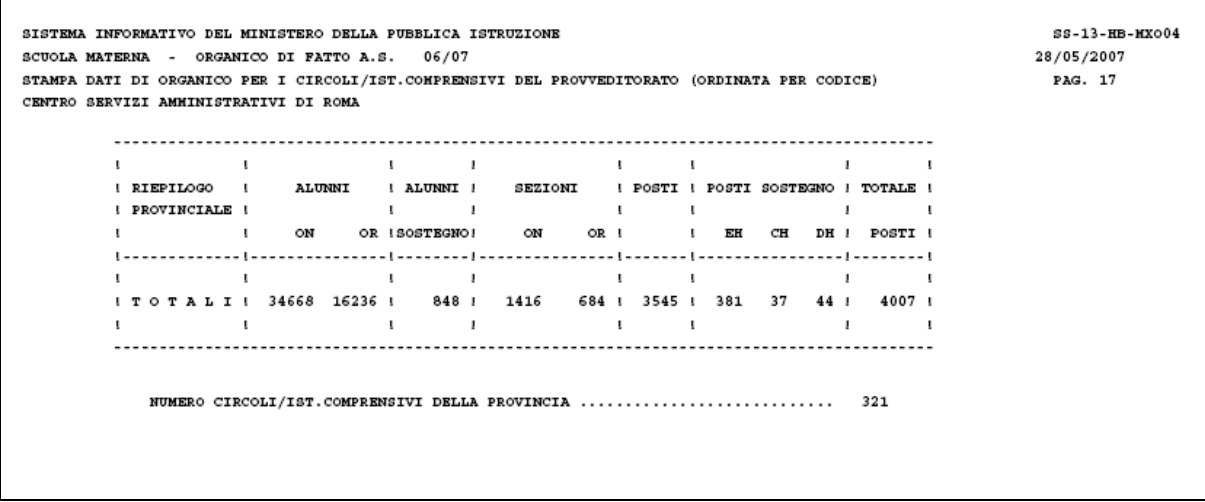

**Figura 30 - Stampa dei dati di organico per i circoli/istituti comprensivi del provveditorato SS-13-HB-MXO04** 

|                     |                              | SISTEMA INFORMATIVO DEL MINISTERO DELLA PUBBLICA ISTRUZIONE<br>SCUOLA MATERNA - ORGANICO DI FATTO A.S. 06/07<br>STAMPA ANALITICA RIASSUNTIVA DEI DATI DI ORGANICO DI FATTO PER LA PROVINCIA |    |                                                              |          |        |              |                                                                                                    |              |              |  |                           |  |                                                                                                    |                                                        |   |              |              |                                                                                                    |    | 28/05/07<br>PAG. 1            |                | $SS-13-HB-HX006$ |                  |
|---------------------|------------------------------|----------------------------------------------------------------------------------------------------|----|--------------------------------------------------------------|----------|--------|--------------|----------------------------------------------------------------------------------------------------|--------------|--------------|--|---------------------------|--|----------------------------------------------------------------------------------------------------|--------------------------------------------------------|---|--------------|--------------|----------------------------------------------------------------------------------------------------|----|-------------------------------|----------------|------------------|------------------|
|                     |                              |                                                                                                    |    |                                                              |          |        |              |                                                                                                    |              |              |  |                           |  | CENTRO SERVIZI AMMINISTRATIVI DI ROMA                                                                                                    |                                                        |   |              |              |                                                                                                    |    |                               |                |                  |                  |
|                     |                              | TOTALE CIRCOLI/IST.COMPRENSIVI: 321                                                                                                    |    |                                                              |          |        |              |                                                                                                    |              |              |  |                           |  |                                                                                                    |                                                        |   |              |              |                                                                                                    |    |                               |                |                  |                  |
| TOTALE SCUOLE       |                              |                                                                                                    |    |                                                              |          | $-523$ |              |                                                                                                    |              |              |  |                           |  |                                                                                                    |                                                        |   |              |              |                                                                                                    |    |                               |                |                  |                  |
|                     |                              | OUADRO A: CONSISTENZA TOTALE DEGLI ALUNNI E DELLE SEZIONI<br>I ETA'                                                                                                    |    |                                                              |          |        |              |                                                                                                    |              |              |  |                           |  | I DI CUI MINORATI I ETA! I DI CUI MINORATI I ETA! I DI CUI MINORATI I TOTALE I TOTALE I NUMERO I<br>I INFERIORE I----------------I COMPRESA I----------------I SUPERIORE I----------------I ALUNNI I ALUNNI ISEZIONI I<br>I AI 4 ANNIIEH I CHIDH I 4/5 ANNIIEH I CHIDH I AI 5 ANNIIEH I CHIDH I      I SOSTEGNOI |                                                        |   |              |              |                                                                                                    |    |                               |                |                  | х                |
| ORARIO<br>NORMALE I | I                            |                                                                                                    | I. |                                                              | I.       | I.     | $\mathbf{I}$ | 1111 1111                                                                                                    | $\mathbf{I}$ | $\mathbf{I}$ |  | $\mathbf{I}$ $\mathbf{I}$ |  | I 11912 I 92 I 23 I 14 I 14743 I 237 I 15 I 16 I 8332 I 242 I 15 I 10 I 34987 I 664 I 1429 I                                                                                                    | $\mathbf{I}$<br>$\mathbf{I}$ $\mathbf{I}$ $\mathbf{I}$ | I | $\mathbf{I}$ | $\mathbf{I}$ | $\mathbf{I}$ i i                                                                                                  |    | $\mathbf{I}$ and $\mathbf{I}$ | Ι.             |                  | 1<br>I           |
| ORARIO<br>RIDOTTO I | 1<br>$\mathbf{I}$<br>т.<br>х | 6668 I 28 I                                                                                                    |    | $\mathbf{I}$<br>$\mathbf{I}$<br>$\mathbf{I}$<br>$\mathbf{I}$ | T.<br>I. |        |              | $\mathbf{I}$ $\mathbf{I}$ $\mathbf{I}$ $\mathbf{I}$ $\mathbf{I}$<br>I 1 I 6360 I 77 I 2 I 5 I<br>$\mathbf{I}$ i<br>111 1111 |              | 1 1 1 1      |  |                           |  | $\mathbf{I}$ $\mathbf{I}$<br>111 1111 11                                                                                                    | $\mathbf{I}$<br>1 1 1                                  | I | $\mathbf{I}$ | $\mathbf{I}$ | $\mathbf{I}$ $\mathbf{I}$ $\mathbf{I}$<br>3258 I 61 I 11 I 6 I 16286 I 191 I 686 I<br>1111111<br>$\mathbf{I}$ iii | I. | $\mathbf{I}$                  | I.<br>I.<br>I. |                  | I<br>т<br>I<br>х |
| <b>TOTALE</b>       |                              |                                                                                                    |    |                                                              |          |        |              |                                                                                                    |              |              |  |                           |  | I 18580 I 120 I 23 I 15 I 21103 I 314 I 17 I 21 I 11590 I 303 I 26 I 16 I 51273 I 855 I 2115 I                                                                                                    |                                                        |   |              |              |                                                                                                    |    |                               |                |                  |                  |

**Figura 31 - Stampa analitica riassuntiva dati di organico della provincia SS-13-HB-MXO06 (dati alunni e sezioni)** 

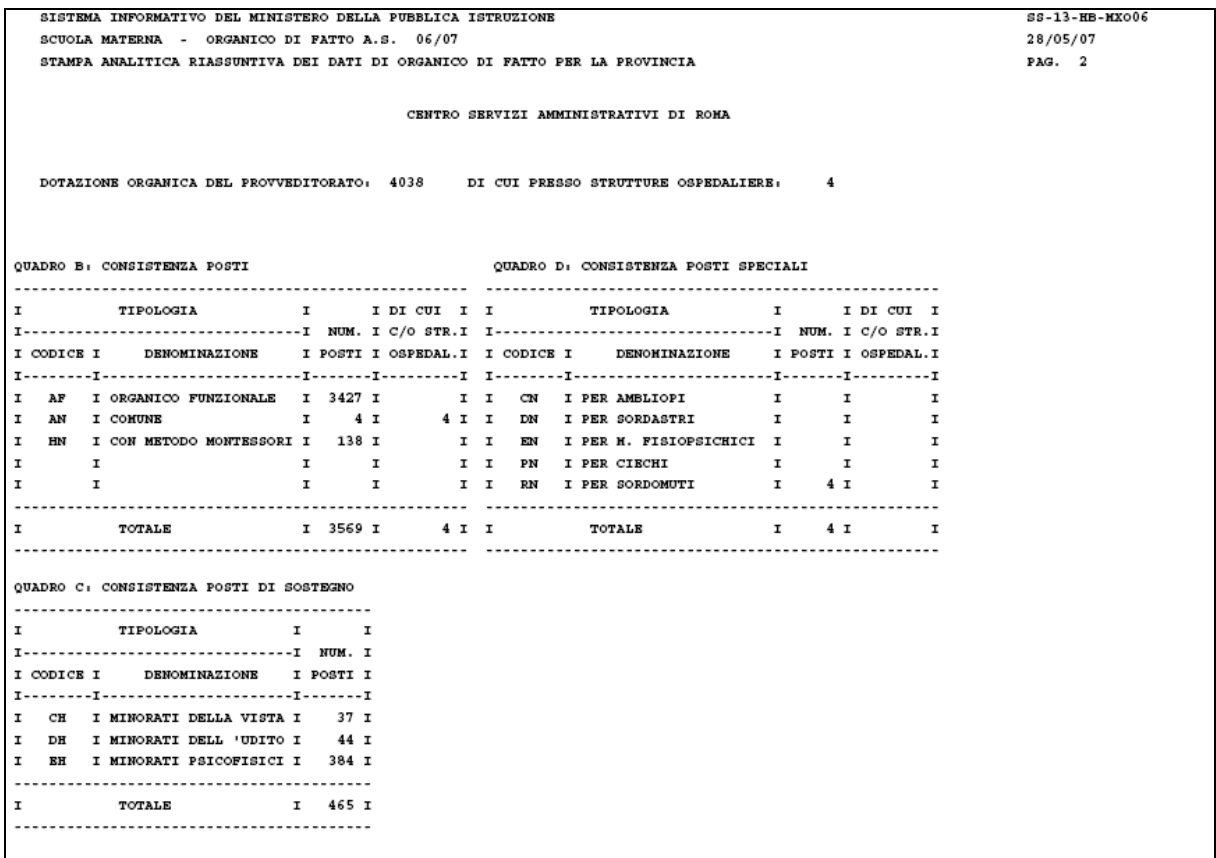

**Figura 32 - Stampa analitica riassuntiva dati di organico della provincia SS-13-HB-MXO06 (dati consistenza posti)** 

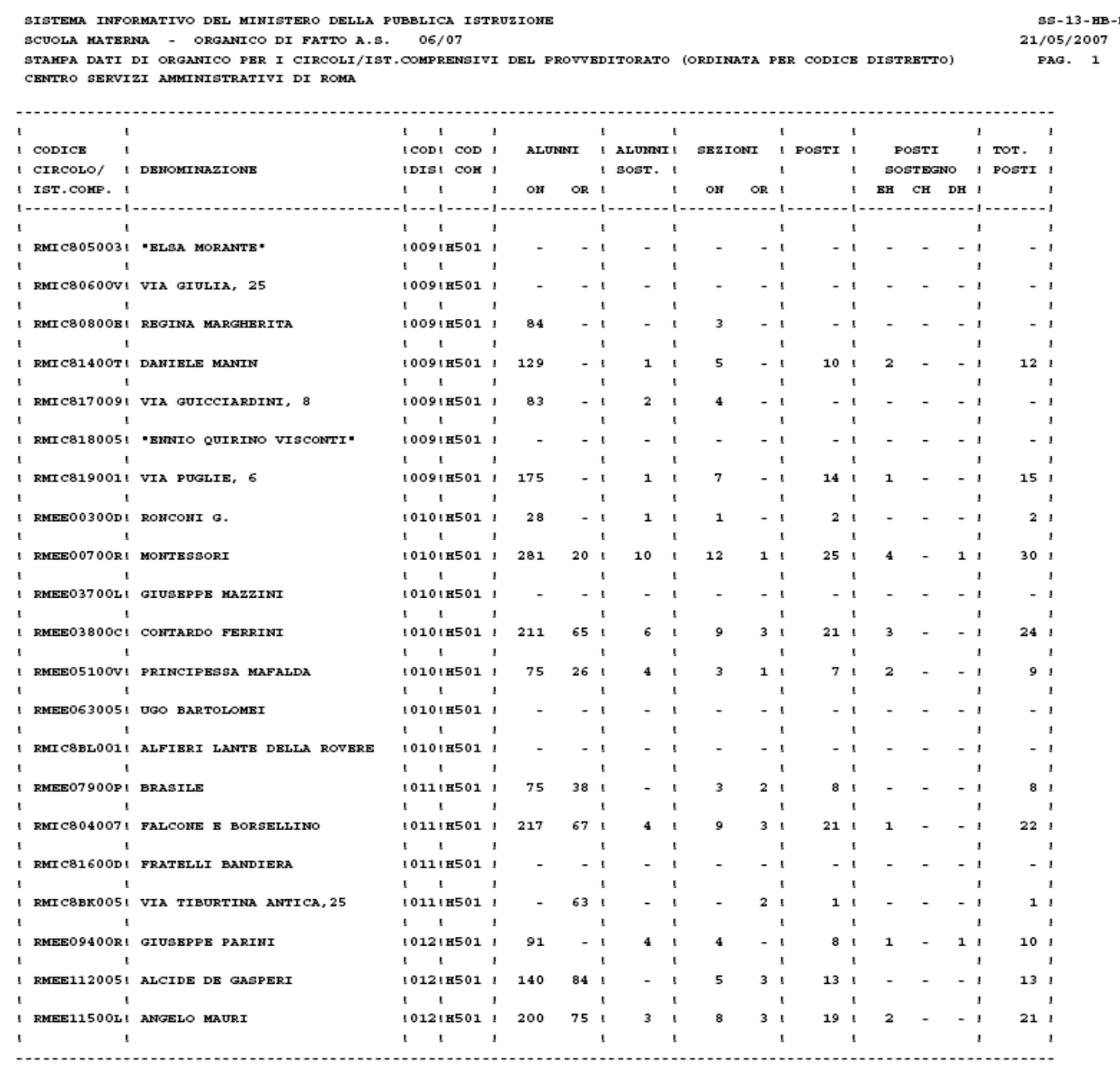

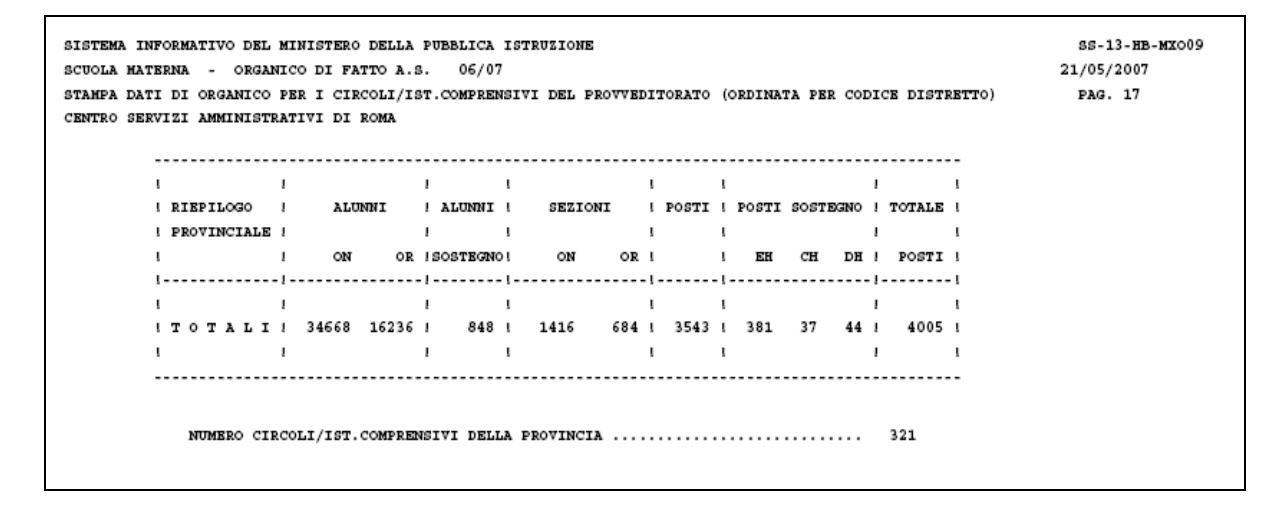

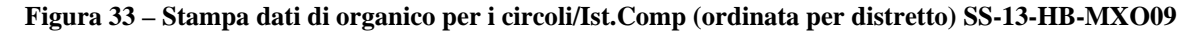

*RTI* : EDS Electronic Data Systems- Auselda AED Group - Accenture – Enel Servizi Pagina 50 di 52 Uso Esterno / Non Riservato *Definitivo*

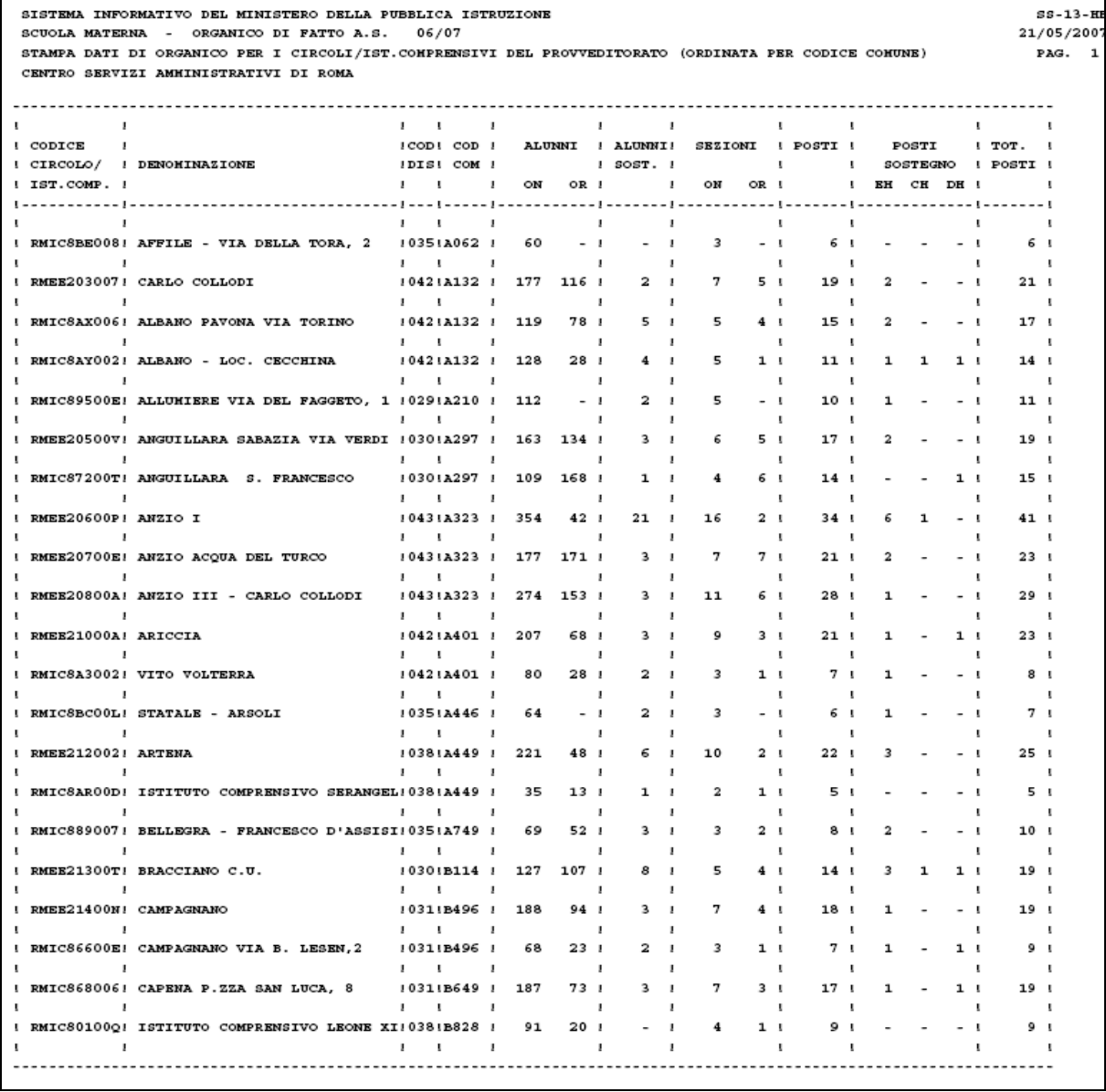

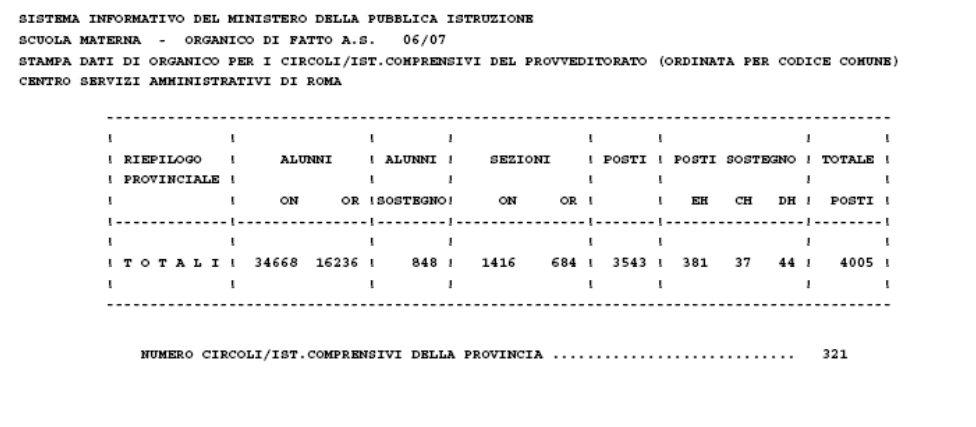

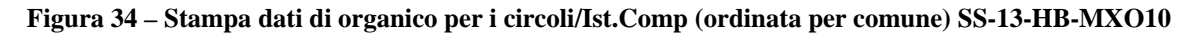

*RTI* : EDS Electronic Data Systems- Auselda AED Group - Accenture – Enel Servizi Pagina 51 di 52 Uso Esterno / Non Riservato *Definitivo*

SS-13-HB-HX010 21/05/2007 PAG. 17

|                       |                               |       | SISTEMA INFORMATIVO DELL'ISTRUZIONE<br>ELENCO SCUOLE DELL'INFANZIA CHE HANNO ACQUISITO LE ORE DI SOSTEGNO A.S. 2006/07 |          |             |                               | SS-13-HB-MD052<br>29/05/2007 |
|-----------------------|-------------------------------|-------|----------------------------------------------------------------------------------------------------|----------|-------------|-------------------------------|------------------------------|
|                       |                               |       | UFFICIO OPERANTE: CENTRO SERVIZI AMMINISTRATIVO DI ROMA                                                                |          |             |                               | PAG., 001                    |
| CODICE                | DENOMINAZIONE                 | TIPO  | DECODIFICA                                                                                                    | ORE      |             | DI CUI COPERTE DI CUI COPERTE | SCUOLE DI                    |
| SCUOLA                | SCUOLA                        | POSTO |                                                                                                    | SOSTEGNO | DA TITOLARE | DA SUPPLENTE                  | COMPLETAMENTO                |
|                       | RMAA00100L PIETRO MAFFI       | CH    | SOST. MINORATI DELLA VISTA                                                                                             | 0.0      | 0.0         | 0.0                           |                              |
|                       |                               | DH    | SOST. MINORATI DELL'UDITO                                                                                              | 0,0      | 0,0         | 0,0                           |                              |
|                       |                               | EH    | SOST. MINORATI PSICOFISICI                                                                                             | 0,0      | 0,0         | 0, 0                          |                              |
|                       | RMAA00101N VIA LUIGI MAGLIONE | CН    | SOST. MINORATI DELLA VISTA                                                                                             | 10,0     | 9,0         | 1,0                           | RHAA8AU02V                   |
|                       |                               | DH    | SOST. MINORATI DELL'UDITO                                                                                              | 1,0      | 0.0         | 0,0                           |                              |
|                       |                               | EH    | SOST. MINORATI PSICOFISICI                                                                                             | 5,0      | 0,0         | 0,0                           |                              |
| RMAA003008 RONCONI G. |                               | CН    | SOST. MINORATI DELLA VISTA                                                                                             | 0.0      | 0, 0        | 0.0                           |                              |
|                       |                               | DH    | SOST. MINORATI DELL'UDITO                                                                                              | 0,0      | 0, 0        | 0, 0                          |                              |
|                       |                               | EH    | SOST. MINORATI PSICOFISICI                                                                                             | 12,5     | 0,0         | 12,5                          |                              |
|                       | RMAA003019 VILLAGGIO OLIMPICO | CН    | SOST. MINORATI DELLA VISTA                                                                                             | 5,0      | 3.0         | 2.0                           |                              |
|                       |                               | DH    | SOST. MINORATI DELL'UDITO                                                                                              | 0,0      | 0, 0        | 0,0                           |                              |
|                       |                               | EH    | SOST. MINORATI PSICOFISICI                                                                                             | 0,0      | 0, 0        | 0,0                           |                              |
| RMAA00700G MONTESSORI |                               | CН    | SOST. MINORATI DELLA VISTA                                                                                             | 0, 0     | 0.0         | 0, 0                          |                              |
|                       |                               | DH    | SOST. MINORATI DELL'UDITO                                                                                              | 0,0      | 0, 0        | 0, 0                          |                              |
|                       |                               | EH    | SOST. MINORATI PSICOFISICI                                                                                             | 12,5     | 0, 0        | 12,5                          |                              |
| RMAA00701L MONTESSORI |                               | CН    | SOST. MINORATI DELLA VISTA                                                                                             | 1,5      | 0, 0        | 0, 0                          |                              |
|                       |                               | DH    | SOST. MINORATI DELL'UDITO                                                                                              | 0,0      | 0, 0        | 0,0                           |                              |
|                       |                               | EH    | SOST. MINORATI PSICOFISICI                                                                                             | 0,0      | 0, 0        | 0, 0                          |                              |
| RMAA01600A TRILUSSA   |                               | CН    | SOST. MINORATI DELLA VISTA                                                                                             | 0,0      | 0, 0        | 0, 0                          |                              |
|                       |                               | DH    | SOST. MINORATI DELL'UDITO                                                                                              | 0,0      | 0, 0        | 0, 0                          |                              |
|                       |                               | ЕH    | SOST. MINORATI PSICOFISICI                                                                                             | 12,5     | 0, 0        | 12,5                          |                              |
| RMAA020002 PISTELLI   |                               | CН    | SOST. MINORATI DELLA VISTA                                                                                             | 0,0      | 0,0         | 0, 0                          |                              |
|                       |                               | DH    | SOST. MINORATI DELL'UDITO                                                                                              | 0,0      | 0,0         | 0, 0                          |                              |
|                       |                               | ЕH    | SOST. MINORATI PSICOFISICI                                                                                             | 12,5     | 0,0         | 12,5                          |                              |
|                       | RMAA020013 VIA MONTEZEBIO     | CН    | SOST. MINORATI DELLA VISTA                                                                                             | 0,0      | 0,0         | 0, 0                          |                              |
|                       |                               | DH    | SOST. MINORATI DELL'UDITO                                                                                              | 0,0      | 0, 0        | 0, 0                          |                              |
|                       |                               | EH    | SOST. MINORATI PSICOFISICI                                                                                             | 0, 0     | 0, 0        | 0, 0                          |                              |
|                       | RMAA02102X P.ZZA DEI MIRTI    | CН    | SOST. MINORATI DELLA VISTA                                                                                             | 0,0      | 0, 0        | 0.0                           |                              |
|                       |                               | DH    | SOST. MINORATI DELL'UDITO                                                                                              | 0,0      | 0, 0        | 0,0                           |                              |
|                       |                               | EH    | SOST. MINORATI PSICOFISICI                                                                                             | 0,0      | 0,0         | 0, 0                          |                              |
|                       | RMAA034022 VIA LEPETIT, 181   | ŒН    | SOST. MINORATI DELLA VISTA                                                                                             | 0,0      | 0, 0        | 0, 0                          |                              |
|                       |                               | DH    | SOST. MINORATI DELL'UDITO                                                                                              | 0, 0     | 0,0         | 0,0                           |                              |
|                       |                               | EH    | SOST. MINORATI PSICOFISICI                                                                                             | 0,0      | 0, 0        | 0,0                           |                              |

**Figura 35 – Elenco scuole dell'infanzia che hanno acquisito le ore di sostegno. SS-13-HB-MDO52** 

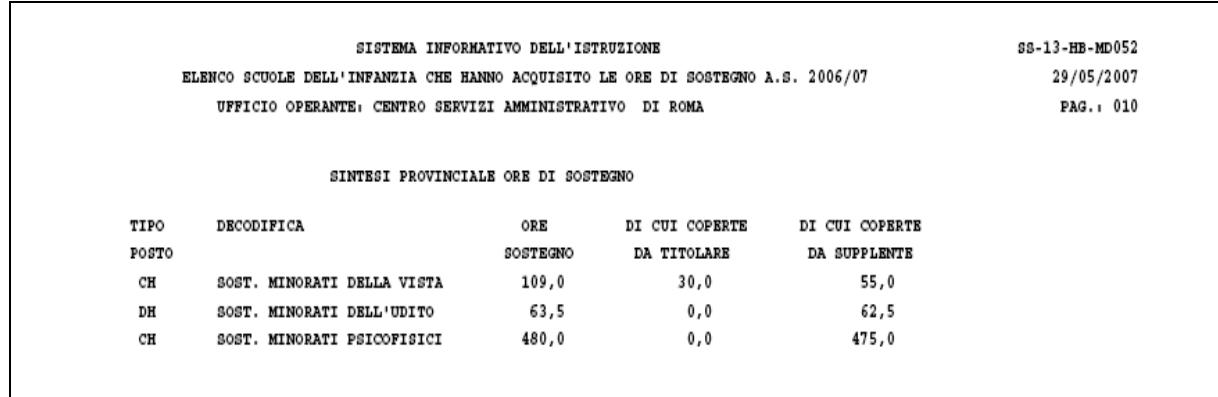

#### **Figura 36 – Elenco scuole dell'infanzia che hanno acquisito le ore di sostegno. SS-13-HB-MDO52 (Sintesi provinciale)**